## $\Box$  FREE eBook

# LEARNING Kotlin

Free unaffiliated eBook created from **Stack Overflow contributors.** 

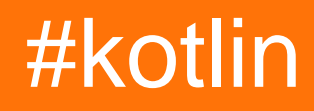

## **Table of Contents**

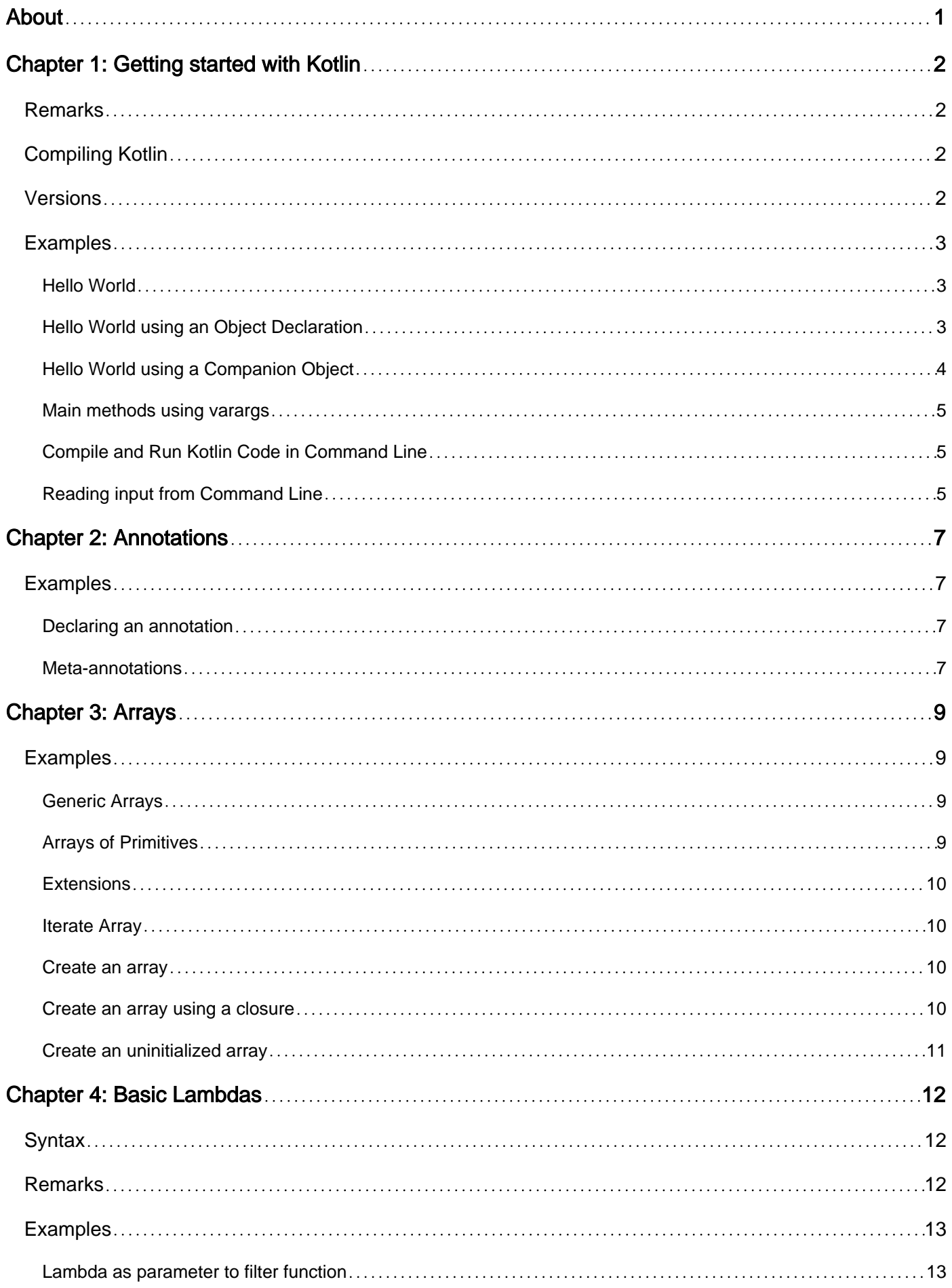

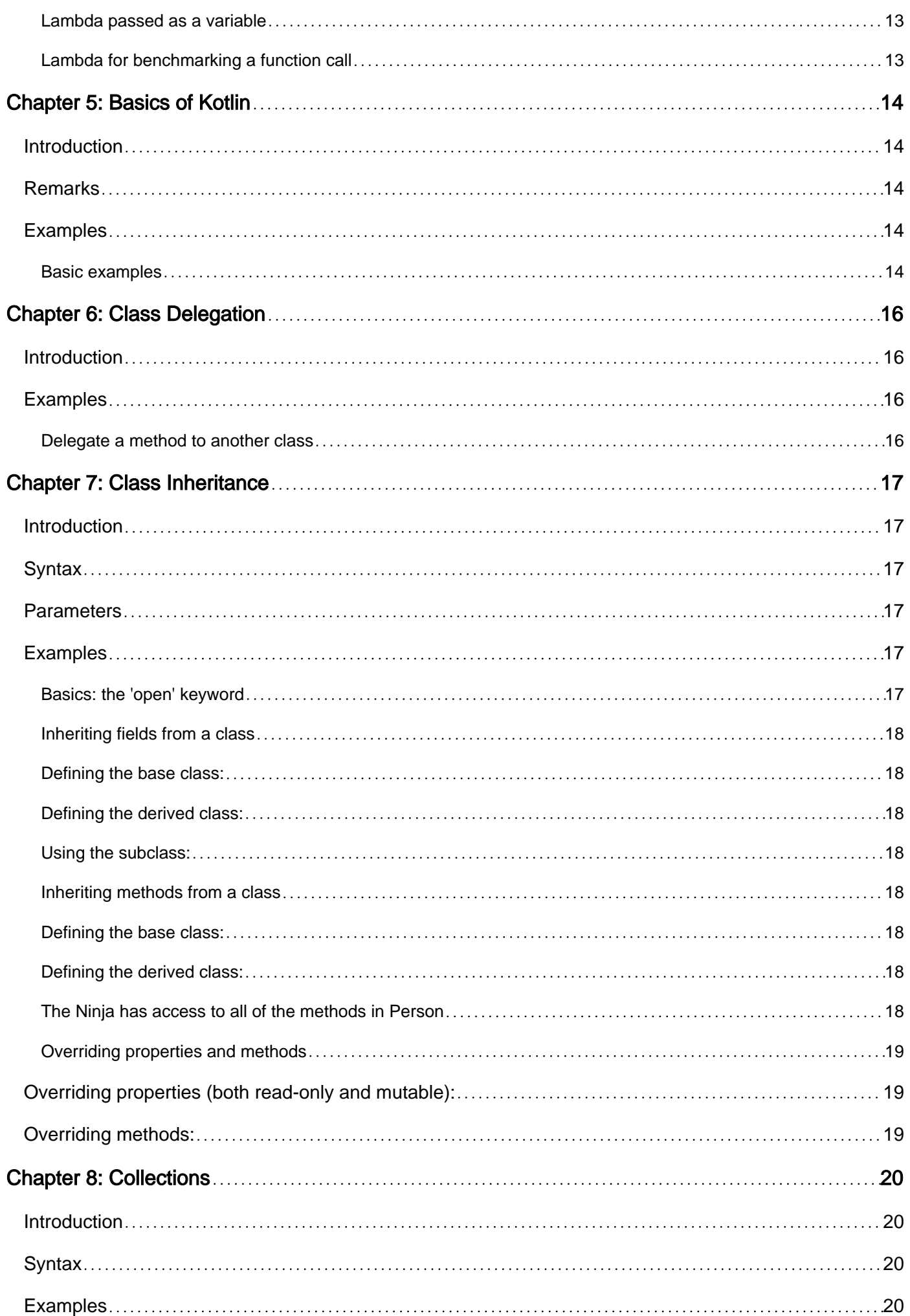

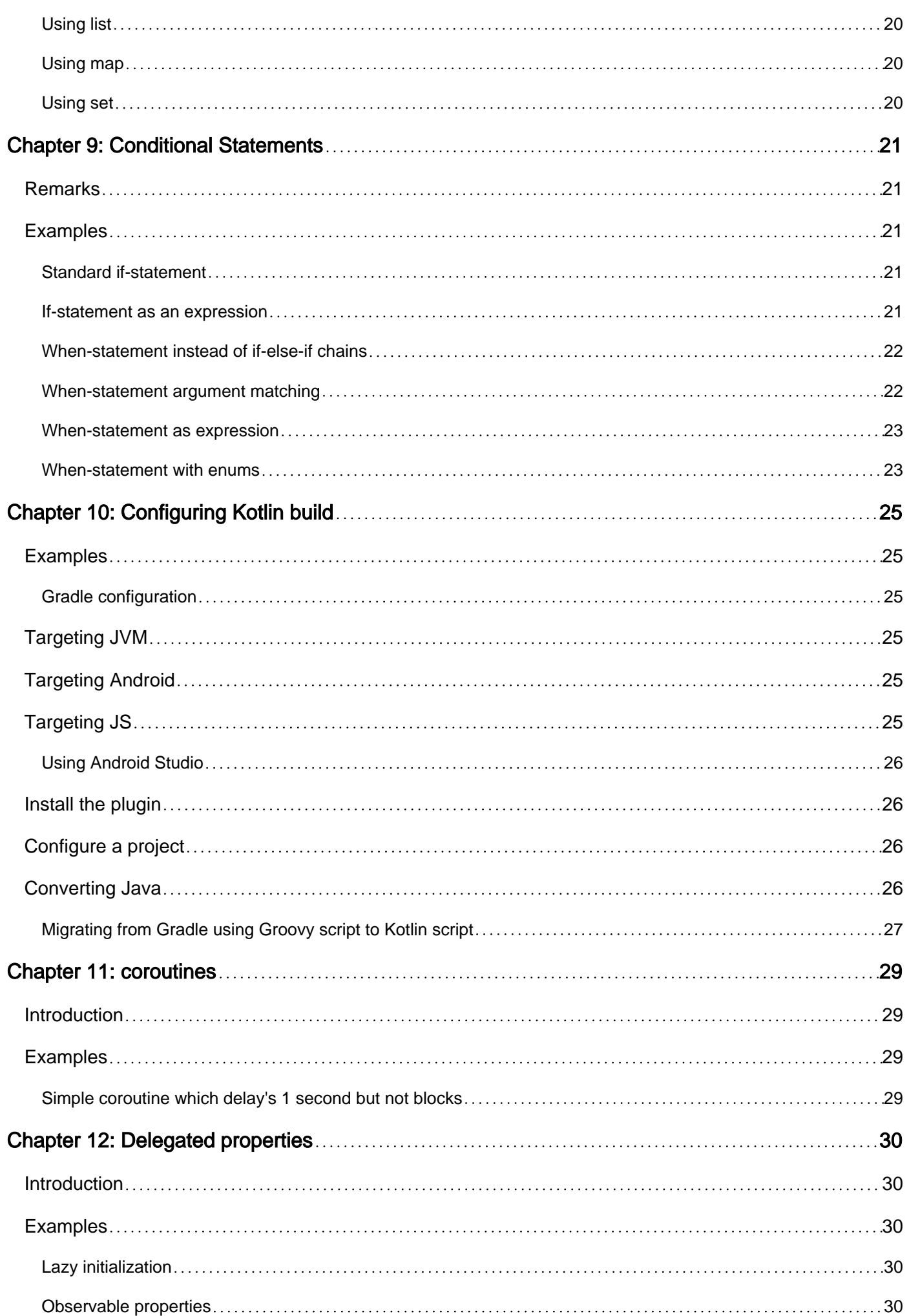

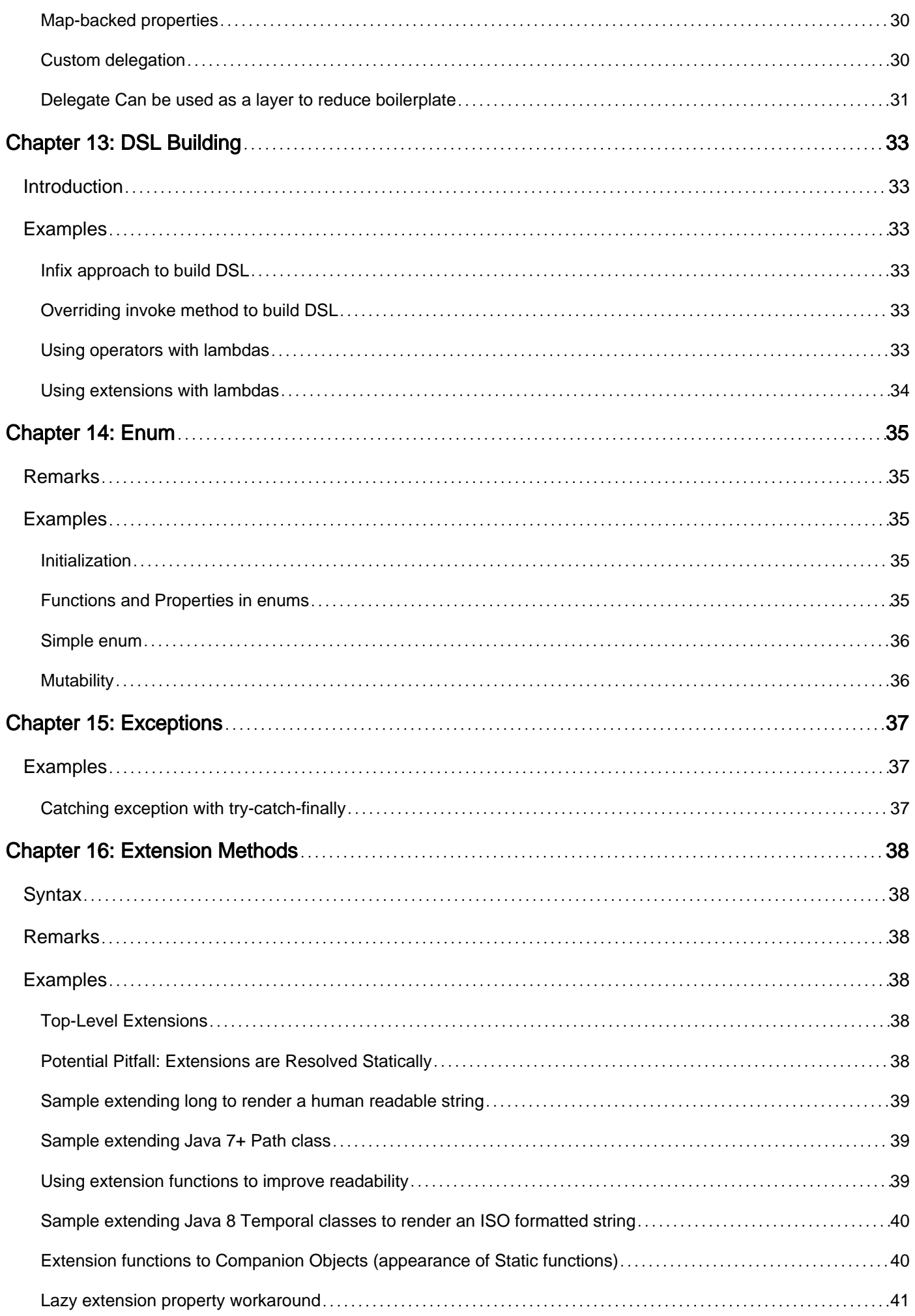

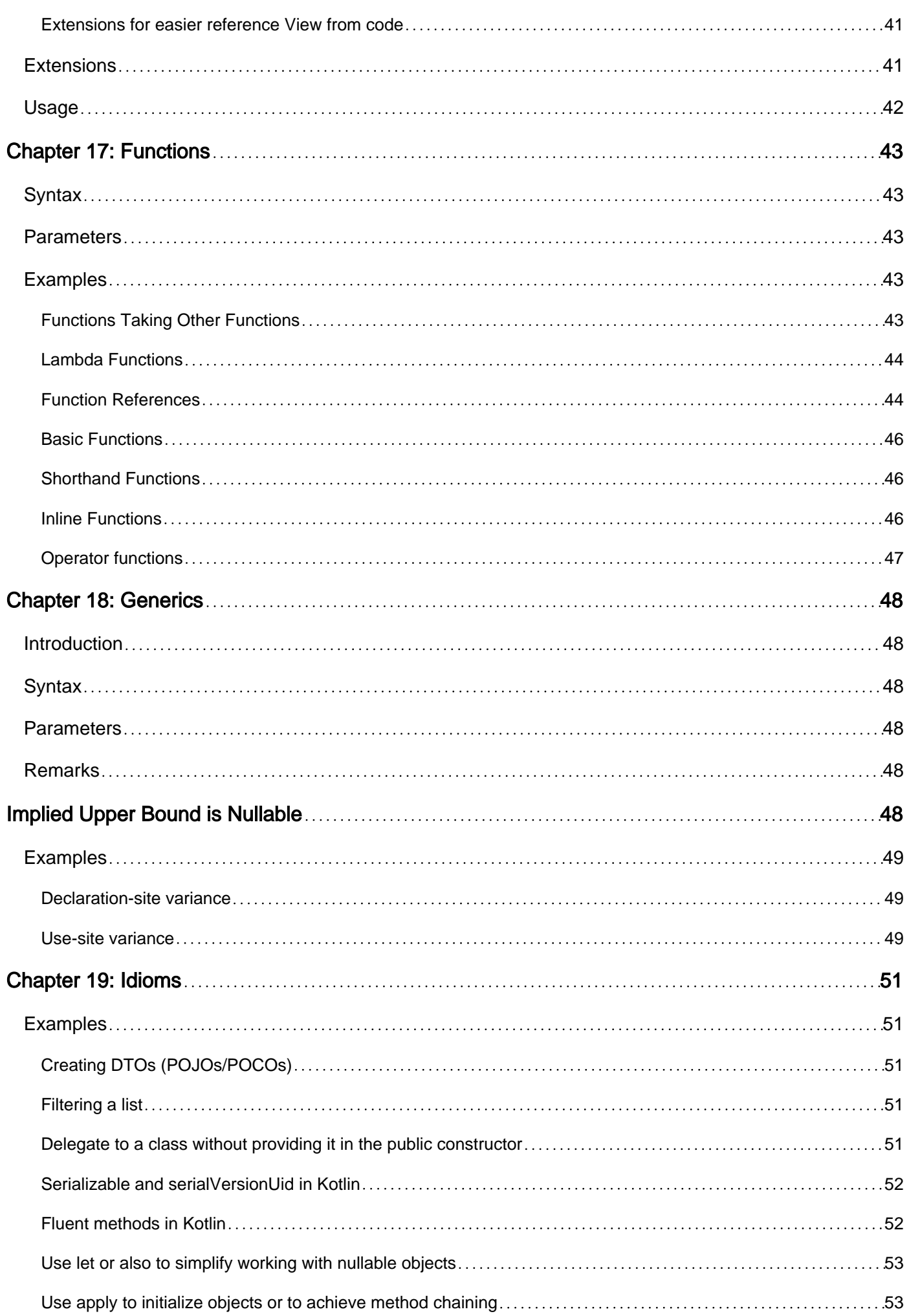

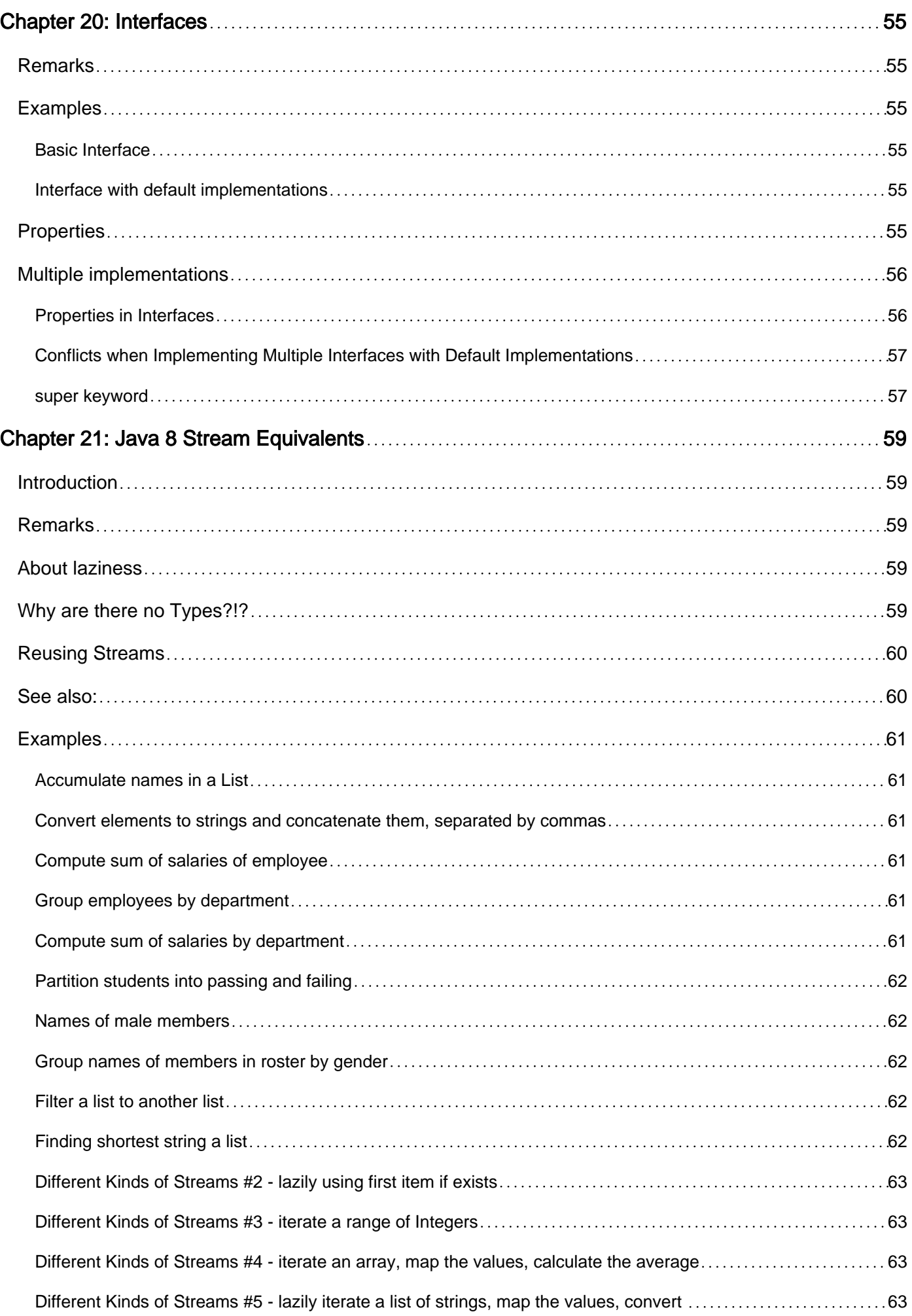

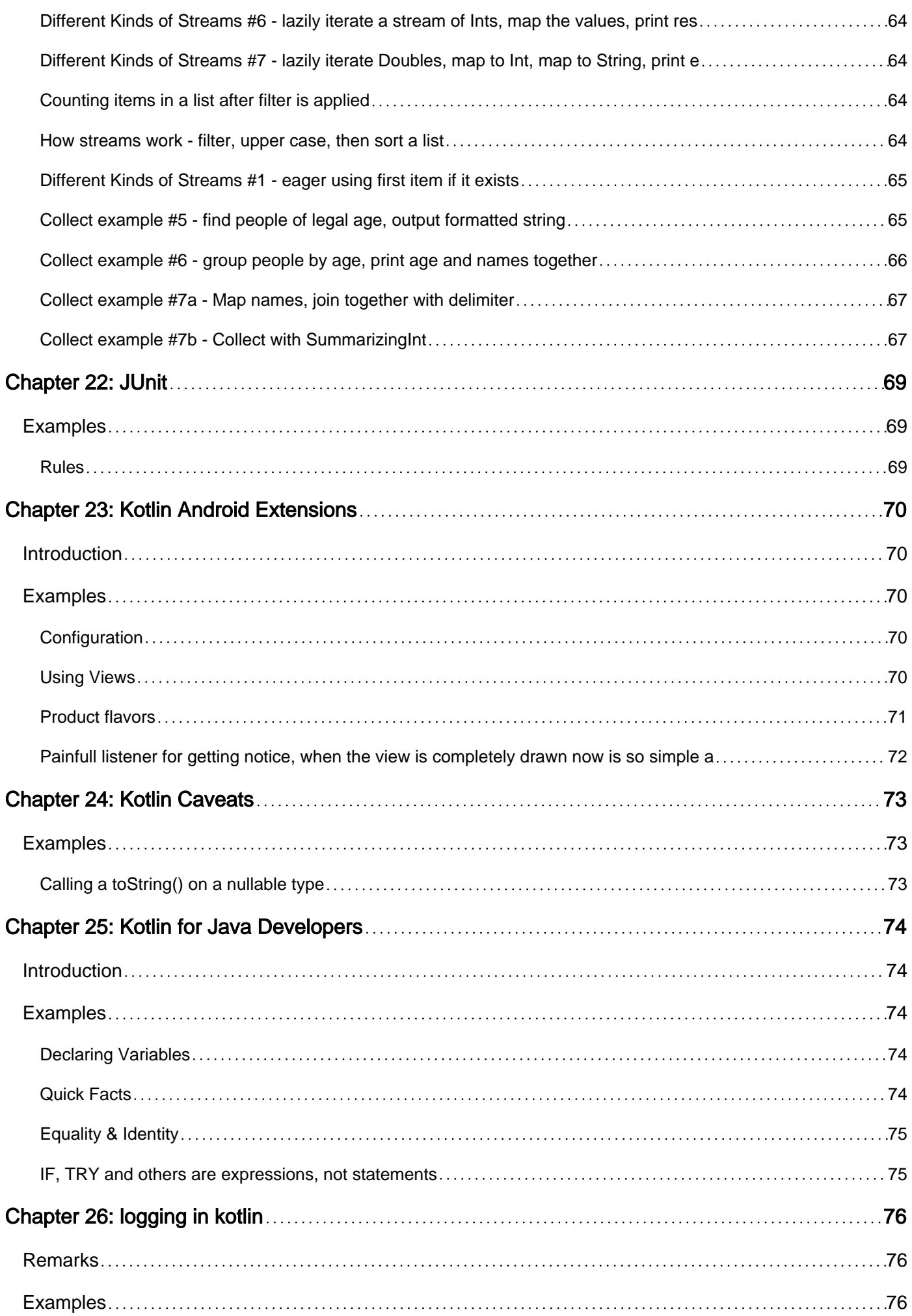

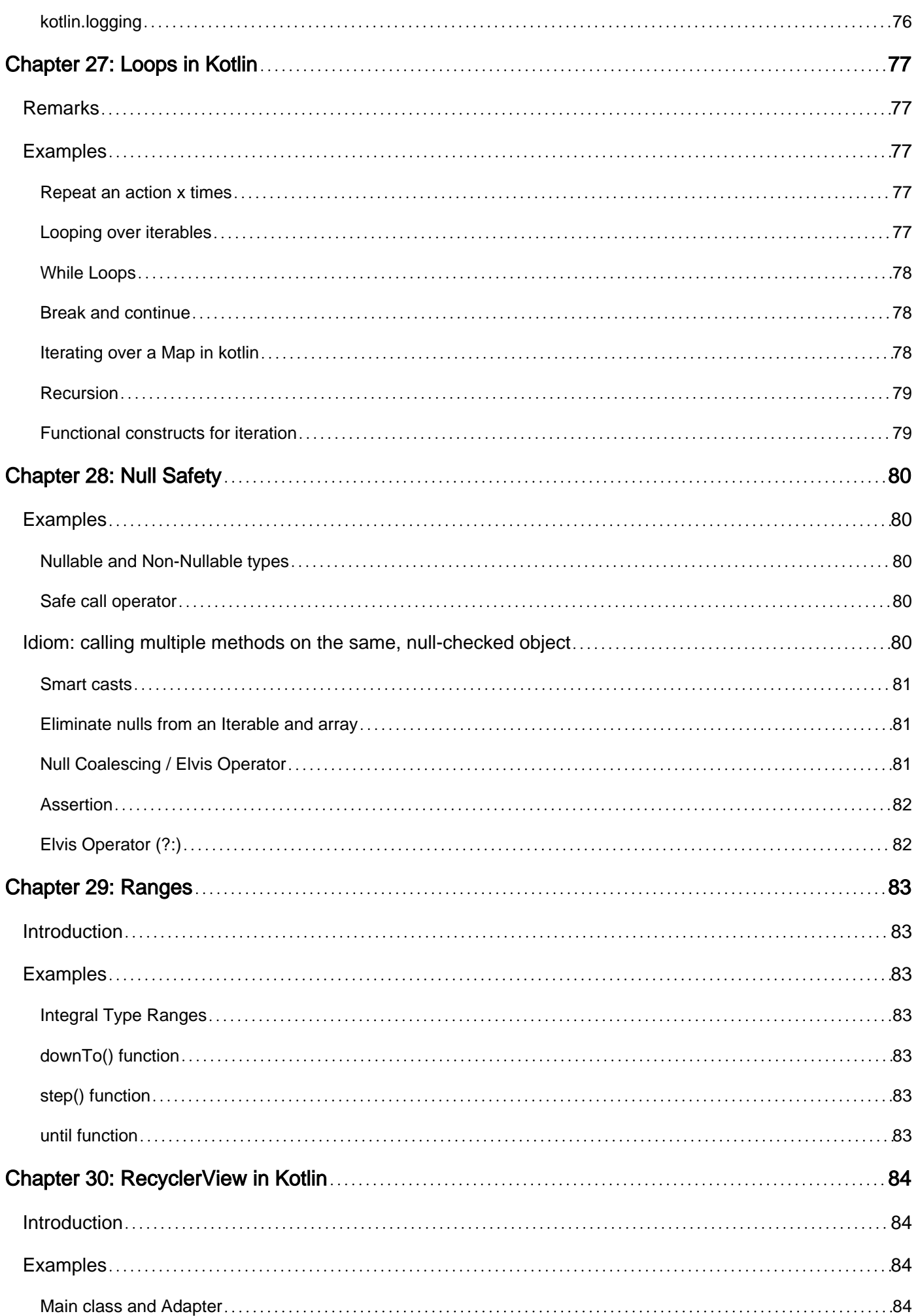

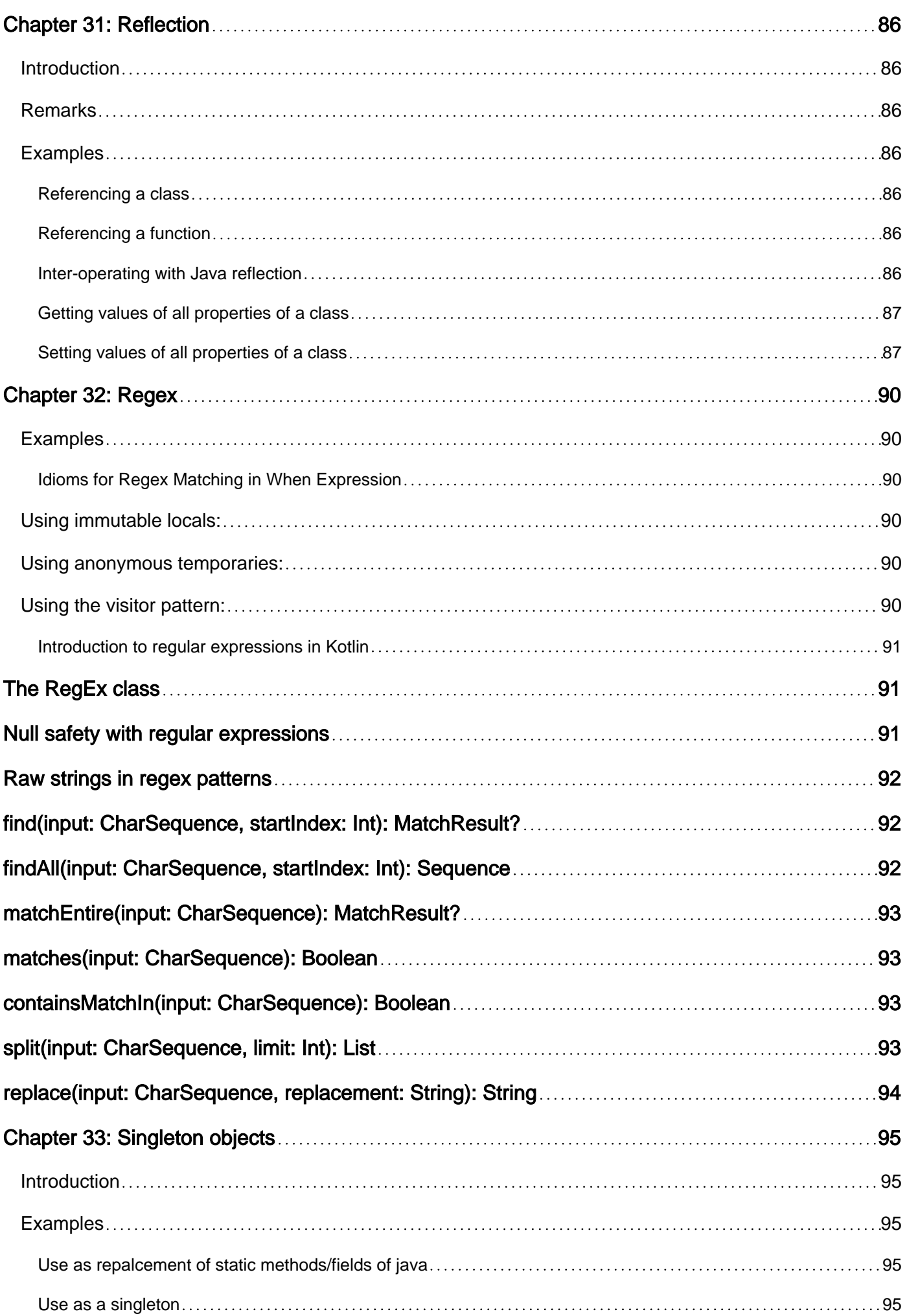

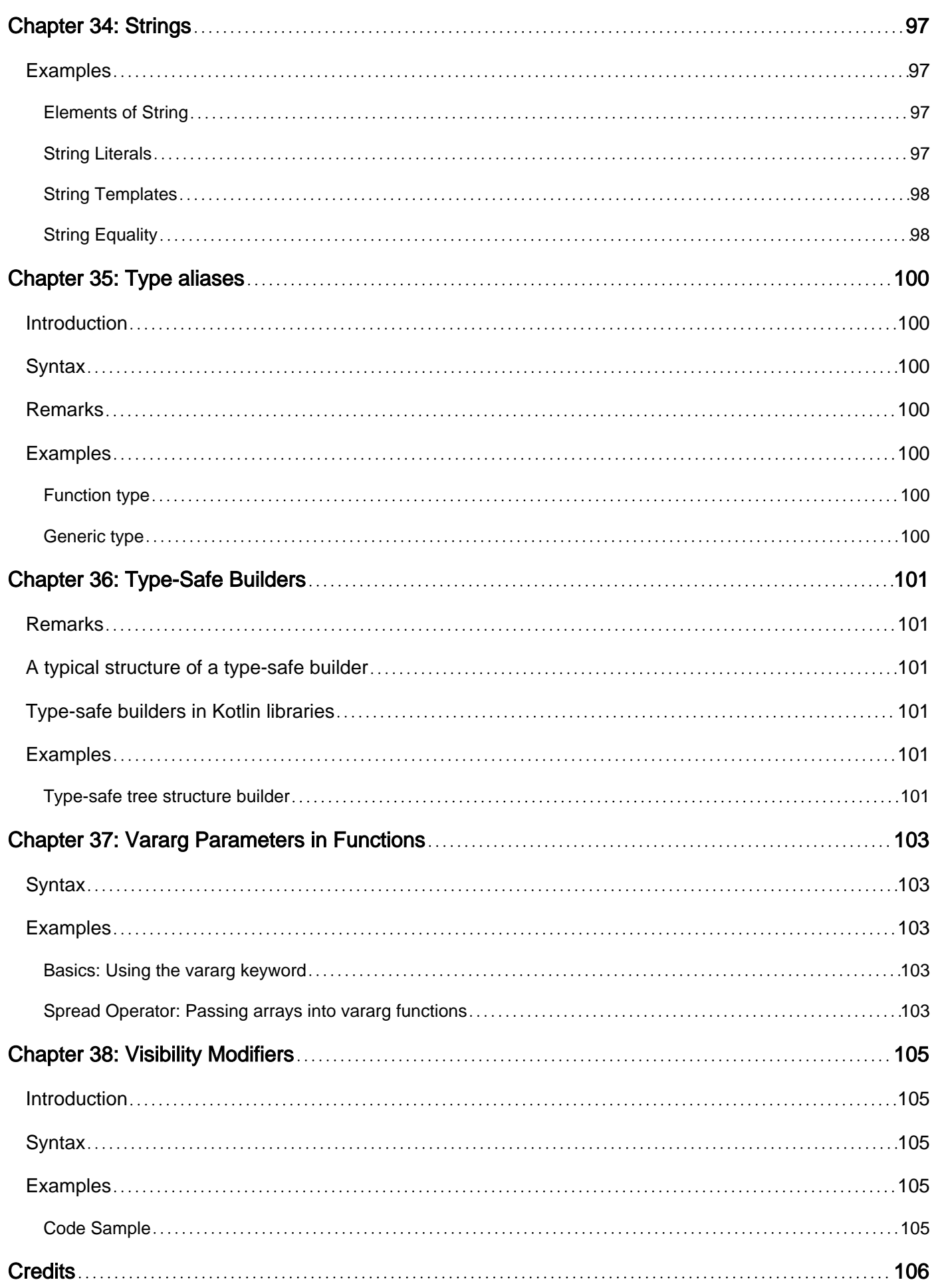

<span id="page-11-0"></span>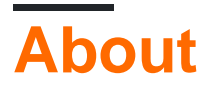

You can share this PDF with anyone you feel could benefit from it, downloaded the latest version from: [kotlin](http://riptutorial.com/ebook/kotlin)

It is an unofficial and free Kotlin ebook created for educational purposes. All the content is extracted from [Stack Overflow Documentation,](https://archive.org/details/documentation-dump.7z) which is written by many hardworking individuals at Stack Overflow. It is neither affiliated with Stack Overflow nor official Kotlin.

The content is released under Creative Commons BY-SA, and the list of contributors to each chapter are provided in the credits section at the end of this book. Images may be copyright of their respective owners unless otherwise specified. All trademarks and registered trademarks are the property of their respective company owners.

Use the content presented in this book at your own risk; it is not guaranteed to be correct nor accurate, please send your feedback and corrections to [info@zzzprojects.com](mailto:info@zzzprojects.com)

## <span id="page-12-0"></span>**Chapter 1: Getting started with Kotlin**

### <span id="page-12-1"></span>**Remarks**

[Kotlin](http://kotlinlang.org) is a statically-typed object-oriented programming language developed by JetBrains primarily targeting the JVM. Kotlin is developed with the goals of being quick to compile, backwardscompatible, very type safe, and 100% interoperable with Java. Kotlin is also developed with the goal of providing many of the features wanted by Java developers. Kotlin's standard compiler allows it to be compiled both into Java bytecode for the JVM and into JavaScript.

## <span id="page-12-2"></span>**Compiling Kotlin**

Kotlin has a standard IDE plugin for Eclipse and IntelliJ. Kotlin can also be compiled [using Maven,](http://kotlinlang.org/docs/reference/using-maven.html) [using Ant](http://kotlinlang.org/docs/reference/using-ant.html), and [using Gradle](http://kotlinlang.org/docs/reference/using-gradle.html), or through the [command line](https://kotlinlang.org/docs/tutorials/command-line.html).

It is worth noting in  $\frac{1}{2}$  kotline Main.kt will output a java class file, in this case MainKt.class (Note the Kt appended to the class name). However if one was to run the class file using  $\frac{1}{5}$  java MainKt java will throw the following exception:

```
Exception in thread "main" java.lang.NoClassDefFoundError: kotlin/jvm/internal/Intrinsics
    at MainKt.main(Main.kt)
Caused by: java.lang.ClassNotFoundException: kotlin.jvm.internal.Intrinsics
    at java.net.URLClassLoader.findClass(URLClassLoader.java:381)
    at java.lang.ClassLoader.loadClass(ClassLoader.java:424)
    at sun.misc.Launcher$AppClassLoader.loadClass(Launcher.java:335)
    at java.lang.ClassLoader.loadClass(ClassLoader.java:357)
     ... 1 more
```
In order to run the resulting class file using Java, one must include the Kotlin runt-time jar file to the current class path.

<span id="page-12-3"></span>java -cp .:/path/to/kotlin/runtime/jar/kotlin-runtime.jar MainKt

### **Versions**

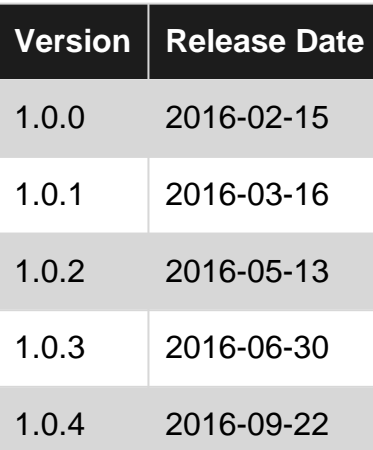

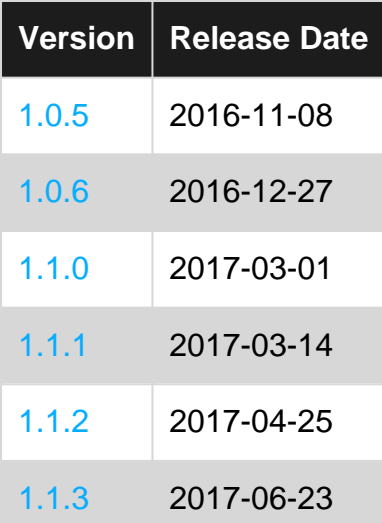

#### <span id="page-13-0"></span>**Examples**

#### <span id="page-13-1"></span>**Hello World**

All Kotlin programs start at the main function. Here is an example of a simple Kotlin "Hello World" program:

```
package my.program
fun main(args: Array<String>) {
    println("Hello, world!")
}
```
Place the above code into a file named  $M_{\text{min.kt}}$  (this filename is entirely arbitrary)

When targeting the JVM, the function will be compiled as a static method in a class with a name derived from the filename. In the above example, the main class to run would be my. program. MainKt .

To change the name of the class that contains top-level functions for a particular file, place the following annotation at the top of the file above the package statement:

@file:JvmName("MyApp")

In this example, the main class to run would now be  $my.program.MyApp$ .

#### **See also:**

- [Package level functions](https://kotlinlang.org/docs/reference/java-to-kotlin-interop.html#package-level-functions) including @JvmName annotation.
- [Annotation use-site targets](https://kotlinlang.org/docs/reference/annotations.html#annotation-use-site-targets)

<span id="page-13-2"></span>**Hello World using an Object Declaration**

You can alternatively use an [Object Declaration](https://kotlinlang.org/docs/reference/object-declarations.html#object-declarations) that contains the main function for a Kotlin program.

```
package my.program
object App {
    @JvmStatic fun main(args: Array<String>) {
        println("Hello World")
     }
}
```
The class name that you will run is the name of your object, in this case is  $my.programApp$ .

The advantage to this method over a top-level function is that the class name to run is more selfevident, and any other functions you add are scoped into the class <sub>App</sub>. You then also have a singleton instance of App to store state and do other work.

#### **See also:**

• [Static Methods](https://kotlinlang.org/docs/reference/java-to-kotlin-interop.html#static-methods) including the eJvmStatic annotation

#### <span id="page-14-0"></span>**Hello World using a Companion Object**

Similar to using an Object Declaration, you can define the main function of a Kotlin program using a [Companion Object](https://kotlinlang.org/docs/reference/object-declarations.html#companion-objects) of a class.

```
package my.program
class App {
    companion object {
        @JvmStatic fun main(args: Array<String>) {
            println("Hello World")
         }
    }
}
```
The class name that you will run is the name of your class, in this case is  $my.programApp$ .

The advantage to this method over a top-level function is that the class name to run is more selfevident, and any other functions you add are scoped into the class  $_{\rm App.}$  This is similar to the  $_{\rm Object}$ Declaration example, other than you are in control of instantiating any classes to do further work.

A slight variation that instantiates the class to do the actual "hello":

```
class App {
     companion object {
        @JvmStatic fun main(args: Array<String>) {
             App().run()
         }
     }
     fun run() {
       println("Hello World")
     }
}
```
#### **See also:**

• [Static Methods](https://kotlinlang.org/docs/reference/java-to-kotlin-interop.html#static-methods) including the @JvmStatic annotation

<span id="page-15-0"></span>**Main methods using varargs**

All of these main method styles can also be used with [varargs](https://kotlinlang.org/docs/reference/functions.html#variable-number-of-arguments-varargs):

```
package my.program
fun main(vararg args: String) {
   println("Hello, world!")
}
```
<span id="page-15-1"></span>**Compile and Run Kotlin Code in Command Line**

As java provide two different commands to compile and run Java code. Same as Kotlin also provide you different commands.

javac to compile java files. java to run java files.

<span id="page-15-2"></span>Same as kotling to compile kotlin files kotlin to run kotlin files.

#### **Reading input from Command Line**

The arguments passed from the console can be received in the Kotlin program and it can be used as an input. You can pass N (1 2 3 and so on) numbers of arguments from the command prompt.

A simple example of a command-line argument in Kotlin.

```
fun main(args: Array<String>) {
    println("Enter Two number")
   var (a, b) = readLine()!!.split(' ') // !! this operator use for
NPE(NullPointerException).
    println("Max number is : ${maxNum(a.toInt(), b.toInt())}")
}
fun maxNum(a: Int, b: Int): Int {
    var max = if (a > b) {
       println("The value of a is $a");
         a
     } else {
        println("The value of b is $b")
        b
     }
     return max;
}
```
Here, Enter two number from the command line to find the maximum number. Output :

```
Enter Two number
71 89 // Enter two number from command line
The value of b is 89
Max number is: 89
```
For !! Operator Please check [Null Safety.](https://kotlinlang.org/docs/reference/null-safety.html)

Note: Above example compile and run on Intellij.

Read Getting started with Kotlin online: [https://riptutorial.com/kotlin/topic/490/getting-started-with](https://riptutorial.com/kotlin/topic/490/getting-started-with-kotlin)[kotlin](https://riptutorial.com/kotlin/topic/490/getting-started-with-kotlin)

## <span id="page-17-0"></span>**Chapter 2: Annotations**

### <span id="page-17-1"></span>**Examples**

<span id="page-17-2"></span>**Declaring an annotation**

Annotations are means of attaching metadata to code. To declare an annotation, put the annotation modifier in front of a class:

```
annotation class Strippable
```
Annotations can have meta-anotations:

```
 @Target(AnnotationTarget.CLASS, AnnotationTarget.FUNCTION,
AnnotationTarget.VALUE_PARAMETER, AnnotationTarget.EXPRESSION)
    annotation class Strippable
```
Annotations, like other classes, can have constructors:

annotation class Strippable(val importanceValue: Int)

But unlike other classes, is limited to the following types:

- types that correspond to Java primitive types (Int, Long etc.);
- strings
- classes ( Foo:: class)
- enums
- other annotations
- arrays of the types listed above

#### <span id="page-17-3"></span>**Meta-annotations**

When declaring an annotation, meta-info can be included using the following meta-annotations:

- $q_{\text{Target}}$ : specifies the possible kinds of elements which can be annotated with the annotation (classes, functions, properties, expressions etc.)
- $\bullet$  eretention specifies whether the annotation is stored in the compiled class files and whether it's visible through reflection at runtime (by default, both are true.)
- **EXEPEATABLE Allows using the same annotation on a single element multiple times.**
- @MustBeDocumented Specifies that the annotation is part of the public API and should be included in the class or method signature shown in the generated API documentation.

Example:

@Target(AnnotationTarget.CLASS, AnnotationTarget.FUNCTION, AnnotationTarget.VALUE\_PARAMETER, AnnotationTarget.EXPRESSION) @Retention(AnnotationRetention.SOURCE) @MustBeDocumented annotation class Fancy

Read Annotations online:<https://riptutorial.com/kotlin/topic/4074/annotations>

## <span id="page-19-0"></span>**Chapter 3: Arrays**

#### <span id="page-19-1"></span>**Examples**

<span id="page-19-2"></span>**Generic Arrays**

Generic arrays in Kotlin are represented by Array<T>.

To create an empty array, use emptyArray<T>() factory function:

```
val empty = emptyArray<String>()
```
To create an array with given size and initial values, use the constructor:

```
var strings = Array<String>(size = 5, init = { index -> "Item #$index" })
print(Arrays.toString(a)) // prints "[Item #0, Item #1, Item #2, Item #3, Item #4]"
print(a.size) // prints 5
```
Arrays have get (index: Int): T and set (index: Int, value: T) functions:

```
strings.set(2, "ChangedItem")
print(strings.get(2)) // prints "ChangedItem"
// You can use subscription as well:
strings[2] = "ChangedItem"
```
print(strings[2]) // prints "ChangedItem"

#### <span id="page-19-3"></span>**Arrays of Primitives**

These types **do not** inherit from Array<T> to avoid boxing, however, they have the same attributes and methods.

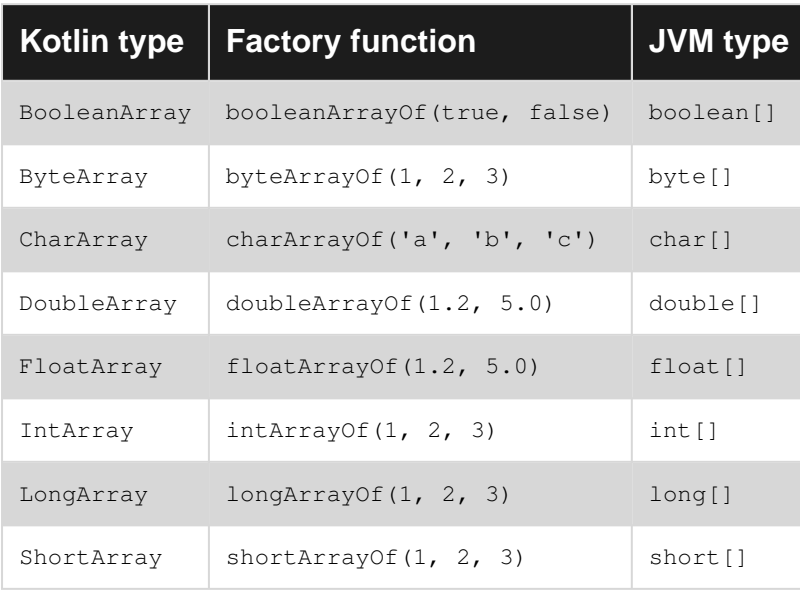

#### <span id="page-20-0"></span>**Extensions**

 $\alpha$ verage() is defined for Byte, Int, Long, Short, Double, Float and always returns Double:

```
val doubles = doubleArrayOf(1.5, 3.0)print(doubles.average()) // prints 2.25
val ints = intArrayOf(1, 4)
println(ints.average()) // prints 2.5
```
component1(), component2(), ... component5() return an item of the array

getOrNull(index: Int) returns null if index is out of bounds, otherwise an item of the array

first(), last()

toHashSet() returns a HashSet<T> of all elements

sortedArray(), sortedArrayDescending() creates and returns a new array with sorted elements of current

sort(), sortDescending sort the array in-place

<span id="page-20-1"></span>min(), max()

#### **Iterate Array**

You can print the array elements using the loop same as the Java enhanced loop, but you need to change keyword from : to in.

```
val asc = Array(5, { i -> (i * i).toString() })
for(s : String in asc){
     println(s);
}
```
You can also change data type in for loop.

```
val asc = Array(5, { i -> (i * i).toString() })
for(s in asc){
    println(s);
}
```
<span id="page-20-2"></span>**Create an array**

<span id="page-20-3"></span>val a = arrayOf(1, 2, 3) // creates an Array<Int> of size 3 containing  $[1, 2, 3]$ .

**Create an array using a closure**

val a = Array(3) { i -> i \* 2 } // creates an Array<Int> of size 3 containing  $[0, 2, 4]$ 

<span id="page-21-0"></span>val a = arrayOfNulls<Int>(3) // creates an Array<Int?> of [null, null, null]

The returned array will always have a nullable type. Arrays of non-nullable items can't be created uninitialized.

Read Arrays online: <https://riptutorial.com/kotlin/topic/5722/arrays>

## <span id="page-22-0"></span>**Chapter 4: Basic Lambdas**

#### <span id="page-22-1"></span>**Syntax**

- Explicit parameters:
- { parameterName: ParameterType, otherParameterName: OtherParameterType -> anExpression() }
- Inferred parameters:
- val addition: (Int, Int) ->  $Int = \{a, b -a + b\}$
- Single parameter  $i$ t shorthand
- val square: (Int)  $\rightarrow$  Int = { it\*it }
- Signature:
- () -> ResultType
- (InputType) -> ResultType
- (InputType1, InputType2) -> ResultType

#### <span id="page-22-2"></span>**Remarks**

Input type parameters can be left out when they can be left out when they can be inferred from the context. For example say you have a function on a class that takes a function:

```
data class User(val fistName: String, val lastName: String) {
    fun username(userNameGenerator: (String, String) -> String) =
        userNameGenerator(firstName, secondName)
}
```
You can use this function by passing a lambda, and since the parameters are already specified in the function signature there's no need to re-declare them in the lambda expression:

```
val user = User("foo", "bar")
println(user.userName { firstName, secondName ->
     "${firstName.toUppercase}"_"${secondName.toUppercase}"
  }) // prints FOO_BAR
```
This also applies when you are assigning a lambda to a variable:

```
//valid:
val addition: (Int, Int) = { a, b \rightarrow a + b }
//valid:
val addition = { a: Int, b: Int \rightarrow a + b }
```

```
//error (type inference failure):
val addition = { a, b \rightarrow a + b }
```
When the lambda takes one parameter, and the type can be inferred from the context, you can refer to the parameter by it.

listOf(1,2,3).map { it \* 2 } // [2,4,6]

#### <span id="page-23-0"></span>**Examples**

<span id="page-23-1"></span>**Lambda as parameter to filter function**

```
val allowedUsers = users.filter { it.age > MINIMUM_AGE }
```
<span id="page-23-2"></span>**Lambda passed as a variable**

```
val isOfAllowedAge = { user: User -> user.age > MINIMUM_AGE }
val allowedUsers = users.filter(isOfAllowedAge)
```
<span id="page-23-3"></span>**Lambda for benchmarking a function call**

General-purpose stopwatch for timing how long a function takes to run:

```
object Benchmark {
    fun realtime(body: () -> Unit): Duration {
         val start = Instant.now()
         try {
             body()
         } finally {
            val end = Instant.now()
             return Duration.between(start, end)
         }
     }
}
```
Usage:

```
val time = Benchmark.realtime({
     // some long-running code goes here ...
})
println("Executed the code in $time")
```
Read Basic Lambdas online:<https://riptutorial.com/kotlin/topic/5878/basic-lambdas>

## <span id="page-24-0"></span>**Chapter 5: Basics of Kotlin**

### <span id="page-24-1"></span>**Introduction**

<span id="page-24-2"></span>This topic covers the basics of Kotlin for beginners.

#### **Remarks**

- 1. Kotlin file has an extension .kt.
- 2. All classes in Kotlin have a common superclass Any, that is a default super for a class with no supertypes declared(similar to Object in Java).
- 3. Variables can be declared as val(immutable- assign once) or var(mutables- value can be changed)
- 4. Semicolon is not needed at end of statement.
- 5. If a function does not return any useful value, its return type is Unit. It is also optional. 6. Referential equality is checked by the  $==$  operation.  $a == b$  evaluates to true if and only if a and b point to the same object.

### <span id="page-24-3"></span>**Examples**

<span id="page-24-4"></span>**Basic examples**

1.The Unit return type declaration is optional for functions. The following codes are equivalent.

```
 fun printHello(name: String?): Unit {
    if (name != null)
        println("Hello ${name}")
 }
 fun printHello(name: String?) {
    ...
 }
```
2.Single-Expression functions:When a function returns a single expression, the curly braces can be omitted and the body is specified after = symbol

fun double(x: Int): Int =  $x * 2$ 

Explicitly declaring the return type is optional when this can be inferred by the compiler

fun double(x: Int) =  $x * 2$ 

3.String interpolation: Using string values is easy.

```
In java:
     int num=10
```

```
String s = "i =" + i;In Kotlin
   val num = 10
   val s = "i = $num"
```
4.In Kotlin, the type system distinguishes between references that can hold null (nullable references) and those that can not (non-null references). For example, a regular variable of type String can not hold null:

```
var a: String = "abc"
a = null // compilation error
```
To allow nulls, we can declare a variable as nullable string, written String?:

```
var b: String? = "abc"
b = null // ok
```
5.In Kotlin, $==$  actually checks for equality of values. By convention, an expression like  $a == b$  is translated to

```
a?.equals(b) ?: (b == null)
```
Read Basics of Kotlin online:<https://riptutorial.com/kotlin/topic/10648/basics-of-kotlin>

## <span id="page-26-0"></span>**Chapter 6: Class Delegation**

### <span id="page-26-1"></span>**Introduction**

A Kotlin class may implement an interface by delegating its methods and properties to another object that implements that interface. This provides a way to compose behavior using association rather than inheritance.

## <span id="page-26-2"></span>**Examples**

<span id="page-26-3"></span>**Delegate a method to another class**

```
interface Foo {
    fun example()
}
class Bar {
   fun example() {
        println("Hello, world!")
     }
}
class Baz(b : Bar) : Foo by b
Baz(Bar()).example()
```
The example prints Hello, world!

Read Class Delegation online: <https://riptutorial.com/kotlin/topic/10575/class-delegation>

## <span id="page-27-0"></span>**Chapter 7: Class Inheritance**

### <span id="page-27-1"></span>**Introduction**

Any object-oriented programming language has some form of class inheritance. Let me revise:

Imagine you had to program a bunch of fruit: Apples, Oranges and Pears. They all differ in size, shape and color, that's why we have different classes.

But let's say their differences don't matter for a second and you just want a  $_{\text{Fruit}}$ , no matter which exactly? What return type would getFruit() have?

<span id="page-27-2"></span>The answer is class Fruit. We create a new class and make all fruits inherit from it!

#### **Syntax**

- open {Base Class}
- class {Derived Class} : {Base Class}({Init Arguments})
- override {Function Definition}
- {DC-Object} is {Base Class} == true

### <span id="page-27-3"></span>**Parameters**

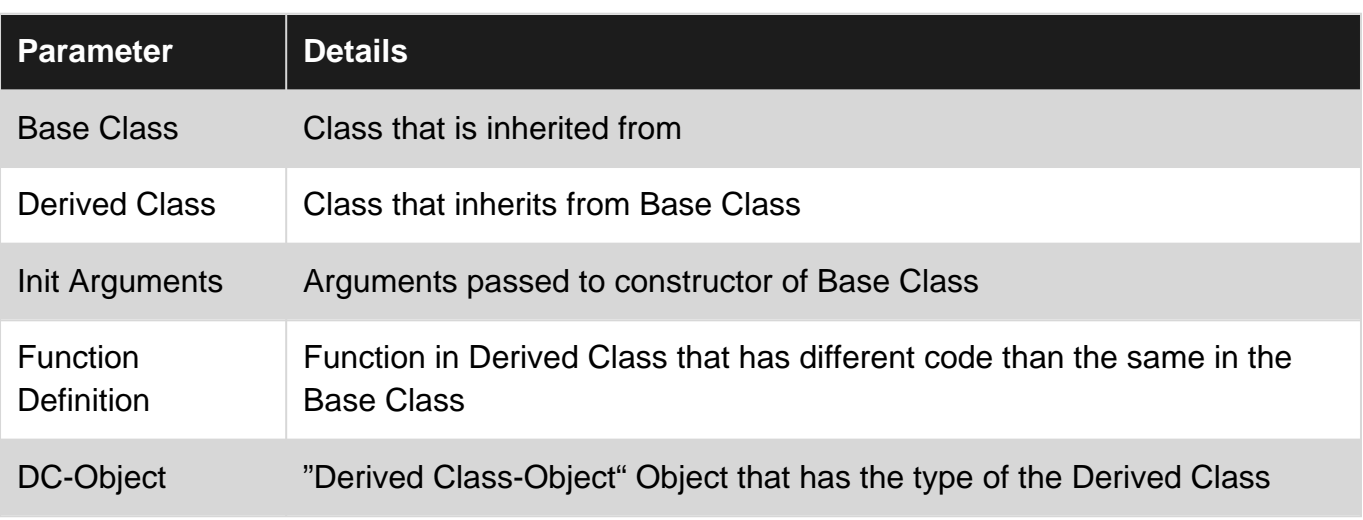

### <span id="page-27-4"></span>**Examples**

<span id="page-27-5"></span>**Basics: the 'open' keyword**

In Kotlin, classes are **final by default** which means they cannot be inherited from.

To allow inheritance on a class, use the open keyword.

```
open class Thing {
    // I can now be extended!
}
```
**Note:** abstract classes, sealed classes and interfaces will be open by default.

<span id="page-28-0"></span>**Inheriting fields from a class**

<span id="page-28-1"></span>**Defining the base class:**

```
open class BaseClass {
   val x = 10}
```
<span id="page-28-2"></span>**Defining the derived class:**

```
class DerivedClass: BaseClass() {
    fun foo() {
       println("x is equal to " + x)
     }
}
```
#### <span id="page-28-3"></span>**Using the subclass:**

```
fun main(args: Array<String>) {
    val derivedClass = DerivedClass()
    derivedClass.foo() // prints: 'x is equal to 10'
}
```
<span id="page-28-4"></span>**Inheriting methods from a class**

<span id="page-28-5"></span>**Defining the base class:**

```
open class Person {
    fun jump() {
         println("Jumping...")
     }
}
```
<span id="page-28-6"></span>**Defining the derived class:**

```
class Ninja: Person() {
   fun sneak() {
        println("Sneaking around...")
    }
}
```
<span id="page-28-7"></span>**The Ninja has access to all of the methods in Person**

```
fun main(args: Array<String>) {
    val ninja = Ninja()
    ninja.jump() // prints: 'Jumping...'
    ninja.sneak() // prints: 'Sneaking around...'
}
```
<span id="page-29-0"></span>**Overriding properties and methods**

## <span id="page-29-1"></span>**Overriding properties (both read-only and mutable):**

```
abstract class Car {
    abstract val name: String;
    open var speed: Int = 0;
}
class BrokenCar(override val name: String) : Car() {
    override var speed: Int
        get() = 0
        set(value) {
            throw UnsupportedOperationException("The car is bloken")
         }
}
fun main(args: Array<String>) {
   val car: Car = BrokenCar("Lada")
    car.speed = 10
}
```
#### <span id="page-29-2"></span>**Overriding methods:**

```
interface Ship {
    fun sail()
     fun sink()
}
object Titanic : Ship {
    var canSail = true
    override fun sail() {
        sink()
     }
    override fun sink() {
       canSail = false
     }
}
```
Read Class Inheritance online: <https://riptutorial.com/kotlin/topic/5622/class-inheritance>

## <span id="page-30-0"></span>**Chapter 8: Collections**

### <span id="page-30-1"></span>**Introduction**

Unlike many languages, Kotlin distinguishes between mutable and immutable collections (lists, sets, maps, etc). Precise control over exactly when collections can be edited is useful for eliminating bugs, and for designing good APIs.

## <span id="page-30-2"></span>**Syntax**

- listOf, mapOf and setOf returns read-only objects that you cannot add or remove items.
- If you want to add or remove items you have to use arrayListOf, hashMapOf, hashSetOf, linkedMapOf (LinkedHashMap), linkedSetOf (LinkedHashSet), mutableListOf (The Kotlin MultableList collection), mutableMapOf (The Kotlin MultableMap collection), mutableSetOf (The Kotlin MultableSet collection), sortedMapOf or sortedSetOf
- Each collection has methods like first(), last(), get() and lambda functions like filter, map, join, reduce and many others.

## <span id="page-30-3"></span>**Examples**

#### <span id="page-30-4"></span>**Using list**

```
// Create a new read-only List<String>
val list = listOf("Item 1", "Item 2", "Item 3")
println(list) // prints "[Item 1, Item 2, Item 3]"
```
#### <span id="page-30-5"></span>**Using map**

```
// Create a new read-only Map<Integer, String>
val map = mapOf(Pair(1, "Item 1"), Pair(2, "Item 2"), Pair(3, "Item 3"))
println(map) // prints "{1=Item 1, 2=Item 2, 3=Item 3}"
```
#### <span id="page-30-6"></span>**Using set**

```
// Create a new read-only Set<String>
val set = set(1, 3, 5)println(set) // prints "[1, 3, 5]"
```
Read Collections online: <https://riptutorial.com/kotlin/topic/8846/collections>

## <span id="page-31-0"></span>**Chapter 9: Conditional Statements**

#### <span id="page-31-1"></span>**Remarks**

In contrast to Java's switch, the when statement has no fall-through behavior. This means, that if a branch is matched, the control flow returns after its execution and no **break** statement is required. If you want to combine the bahaviors for multiple arguments, you can write multiple arguments separated by commas:

```
when (x) {
     "foo", "bar" -> println("either foo or bar")
    else -> println("didn't match anything")
}
```
## <span id="page-31-2"></span>**Examples**

#### <span id="page-31-3"></span>**Standard if-statement**

```
val str = "Hello!"
if (str.length == 0) {
    print("The string is empty!")
} else if (str.length > 5) {
    print("The string is short!")
} else {
    print("The string is long!")
}
```
<span id="page-31-4"></span>The else-branches are optional in normal if-statements.

**If-statement as an expression**

If-statements can be expressions:

```
val str = if (condition) "Condition met!" else "Condition not met!"
```
Note that the else-branch is not optional if the if-statement is used as an expression.

This can also been done with a multi-line variant with curly brackets and multiple else if statements.

```
val str = if (condition1){
    "Condition1 met!"
   } else if (condition2) {
     "Condition2 met!"
    } else {
     "Conditions not met!"
    }
```
TIP: Kotlin can infer the type of the variable for you but if you want to be sure of the type just annotate it on the variable like:  $val str: string = this will enforce the type and$ will make it easier to read.

<span id="page-32-0"></span>**When-statement instead of if-else-if chains**

The when-statement is an alternative to an if-statement with multiple else-if-branches:

```
when {
   str.length == 0 \rightarrow print ("The string is empty!")
   str.length > 5 -> print ("The string is short!")
    else -> print("The string is long!")
}
```
Same code written using an if-else-if chain:

```
if (str.length == 0) {
    print("The string is empty!")
} else if (str.length > 5) {
    print("The string is short!")
} else {
    print("The string is long!")
}
```
Just like with the if-statement, the else-branch is optional, and you can add as many or as few branches as you like. You can also have multiline-branches:

```
when {
    condition -> {
       doSomething()
        doSomeMore()
     }
    else -> doSomethingElse()
}
```
<span id="page-32-1"></span>**When-statement argument matching**

When given an argument, the  $\psi_{\text{then}}$ -statement matches the argument against the branches in sequence. The matching is done using the == operator which performs null checks and compares the operands using the equals function. The first matching one will be executed.

```
when (x) {
    "English" -> print("How are you?")
     "German" -> print("Wie geht es dir?")
     else -> print("I don't know that language yet :(")
}
```
The when statement also knows some more advanced matching options:

```
val names = listOf("John", "Sarah", "Tim", "Maggie")
when (x) {
    in names \rightarrow print ("I know that name!")
```

```
 !in 1..10 -> print("Argument was not in the range from 1 to 10")
    is String \rightarrow print(x.length) // Due to smart casting, you can use String-functions here
}
```
#### <span id="page-33-0"></span>**When-statement as expression**

Like if, when can also be used as an expression:

```
val greeting = when (x) {
     "English" -> "How are you?"
     "German" -> "Wie geht es dir?"
    else -> "I don't know that language yet : ("
}
print(greeting)
```
To be used as an expression, the when-statement must be exhaustive, i.e. either have an else branch or cover all possibilities with the branches in another way.

#### <span id="page-33-1"></span>**When-statement with enums**

when **can be used to match** enum values:

```
enum class Day {
    Sunday,
    Monday,
    Tuesday,
    Wednesday,
    Thursday,
    Friday,
     Saturday
}
fun doOnDay(day: Day) {
   when(day) {
        Day.Sunday -> // Do something
       Day.Monday, Day.Tuesday -> // Do other thing
       Day.Wednesday -> // ...
       Day.Thursday -> // ...
       Day.Friday -> // ...
       Day.Saturday \rightarrow // ...
     }
}
```
As you can see in second case line  $(Monday)$  and  $Tuedsay$ ) it is also possible to combine two or more enum values.

If your cases are not exhaustive the compile will show an error. You can use else to handle default cases:

```
fun doOnDay(day: Day) {
   when(day) {
        Day.Monday -> // Work
        Day.Tuesday -> // Work hard
       Day.Wednesday -> // ...
```

```
 Day.Thursday -> //
 Day.Friday -> //
else -> // Party on weekend
   }
}
```
Though the same can be done using if-then-else construct, when takes care of missing enum values and makes it more natural.

Check [here](http://www.riptutorial.com/kotlin/topic/2286/enum) for more information about kotlin enum

Read Conditional Statements online:<https://riptutorial.com/kotlin/topic/2685/conditional-statements>

## <span id="page-35-0"></span>**Chapter 10: Configuring Kotlin build**

### <span id="page-35-1"></span>**Examples**

#### <span id="page-35-2"></span>**Gradle configuration**

kotlin-gradle-plugin is used to compile Kotlin code with Gradle. Basically, its version should correspond to the Kotlin version you want to use. E.g. if you want to use Kotlin 1.0.3, then you need to aplly kotlin-gradle-plugin version 1.0.3 too.

It's a good idea to externalize this version in [gradle.properties](https://docs.gradle.org/current/userguide/build_environment.html#sec:gradle_configuration_properties) or in [ExtraPropertiesExtension](https://docs.gradle.org/current/dsl/org.gradle.api.plugins.ExtraPropertiesExtension.html):

```
buildscript {
    ext.kotlin_version = '1.0.3'
    repositories {
      mavenCentral()
    }
    dependencies {
      classpath "org.jetbrains.kotlin:kotlin-gradle-plugin:$kotlin_version"
    }
}
```
Then you need to apply this plugin to your project. The way you do this differs when targeting different platforms:

### <span id="page-35-3"></span>**Targeting JVM**

apply plugin: 'kotlin'

## <span id="page-35-4"></span>**Targeting Android**

apply plugin: 'kotlin-android'

### <span id="page-35-5"></span>**Targeting JS**

apply plugin: 'kotlin2js'

These are the default paths:

- kotlin sources: src/main/kotlin
- java sources: src/main/java
- kotlin tests: src/test/kotlin
- java tests: src/test/java
- runtime resources: src/main/resources
- test resources: src/test/resources

You may need to configure sourceSets if you're using custom project layout.

Finally, you'll need to add Kotlin standard library dependency to your project:

```
dependencies {
     compile "org.jetbrains.kotlin:kotlin-stdlib:$kotlin_version"
}
```
If you want to use Kotlin Reflection you'll also need to add compile "org.jetbrains.kotlin:kotlinreflect:\$kotlin\_version"

### **Using Android Studio**

Android Studio can configure Kotlin automatically in an Android project.

# **Install the plugin**

To install the Kotlin plugin, go to File > Settings > Editor > Plugins > Install JetBrains Plugin... > Kotlin > Install, then restart Android Studio when prompted.

# **Configure a project**

Create an Android Studio project as normal, then press  $Ctr1 + Shift + A$ . In the search box, type "Configure Kotlin in Project" and press Enter.

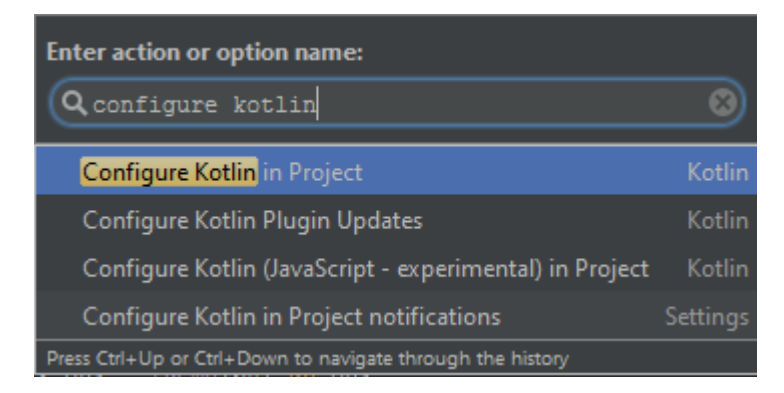

Android Studio will alter your Gradle files to add all the necessary dependencies.

# **Converting Java**

To convert your Java files to Kotlin files, press  $\text{ctr1}$  +  $\text{Shift}$  + A and find "Convert Java File to Kotlin File". This will change the current file's extension to . kt and convert the code to Kotlin.

```
package com.orangeflash81.myapplication;
public class Foo {
   private String name = "Joe Bloggs";
   String getName() { return name; }
   void setName (String value) { name = value; }
J
```
### **Migrating from Gradle using Groovy script to Kotlin script**

#### Steps:

- clone the [gradle-script-kotlin](https://github.com/gradle/gradle-script-kotlin) project
- copy/paste from the cloned project to your project:
	- build.gradle.kts
	- gradlew
	- gradlew.bat
	- settings.gradle
- update the content of the build.gradle.kts based on your needs, you can use as inspiration the scripts in the project just cloned or in one of its samples
- now open Intellij and open your project, in the explorer window, it should be recognized as a Gradle project, if not, expand it first.
- after opening, let Intellij works, open build.gradle.kts and check if there are any error. If the

highlighting is not working and/or is everything marked red, then close and reopen Intellij

• open the Gradle window and refresh it

If you are on Windows, you may encounter this [bug,](https://github.com/gradle/gradle-script-kotlin/issues/220) download the full Gradle 3.3 distribution and use that instead the one provided. [Related](https://github.com/gradle/gradle-script-kotlin/issues/220).

OSX and Ubuntu work out of the box.

Small bonus, if you want to avoid all the hassle of publicing on Maven and similar, use [Jitpack,](https://github.com/elect86/glm/blob/master/build.gradle.kts) the lines to add are almost identical compared to Groovy. You can take inspiration from this [project](https://github.com/elect86/glm/blob/master/build.gradle.kts) of mine.

Read Configuring Kotlin build online:<https://riptutorial.com/kotlin/topic/2501/configuring-kotlin-build>

# **Chapter 11: coroutines**

# **Introduction**

Examples of Kotlin's experimental(yet) implementation of coroutines

# **Examples**

**Simple coroutine which delay's 1 second but not blocks**

### (from official [doc](https://github.com/Kotlin/kotlinx.coroutines/blob/master/coroutines-guide.md#your-first-coroutine))

```
fun main(args: Array<String>) {
    launch(CommonPool) { // create new coroutine in common thread pool
         delay(1000L) // non-blocking delay for 1 second (default time unit is ms)
         println("World!") // print after delay
     }
     println("Hello,") // main function continues while coroutine is delayed
     Thread.sleep(2000L) // block main thread for 2 seconds to keep JVM alive
}
```
#### result

Hello, World!

Read coroutines online:<https://riptutorial.com/kotlin/topic/10936/coroutines>

# **Chapter 12: Delegated properties**

## **Introduction**

Kotlin can delegate the implementation of a property to a handler object. Some standard handlers are included, such as lazy initialization or observable properties. Custom handlers can also be created.

## **Examples**

### **Lazy initialization**

val foo : Int by  $lazy { 1 + 1 }$ println(foo)

#### The example prints 2.

### **Observable properties**

```
var foo : Int by Delegates.observable("1") { property, oldValue, newValue ->
    println("${property.name} was changed from $oldValue to $newValue")
}
foo = 2
```
The example prints foo was changed from 1 to 2

### **Map-backed properties**

```
val map = mapOf('''foo'' to 1)val foo : String by map
println(foo)
```
#### The example prints  $1$

### **Custom delegation**

```
class MyDelegate {
    operator fun getValue(owner: Any?, property: KProperty<*>): String {
         return "Delegated value"
     }
}
val foo : String by MyDelegate()
println(foo)
```
The example prints Delegated value

### **Delegate Can be used as a layer to reduce boilerplate**

Consider Kotlin's Null Type system and WeakReference<T>.

So let's say we have to save some sort of reference and we wanted to avoid memory leaks, here is where WeakReference comes in.

take for example this:

```
class MyMemoryExpensiveClass {
    companion object {
         var reference: WeakReference<MyMemoryExpensiveClass>? = null
         fun doWithReference(block: (MyMemoryExpensiveClass) -> Unit) {
            reference?.let {
                 it.get()?.let(block)
 }
        }
     }
    init {
       reference = WeakReference(this)
    }
}
```
Now this is just with one WeakReference. To Reduce this boilerplate, we can use a custom property delegate to help us like so:

```
class WeakReferenceDelegate<T>(initialValue: T? = null) : ReadWriteProperty<Any, T?> {
    var reference = WeakReference(initialValue)
        private set
    override fun getValue(thisRef: Any, property: KProperty<*>): T? = reference.get()
     override fun setValue(thisRef: Any, property: KProperty<*>, value: T?) {
        reference = WeakReference(value)
     }
}
```
So Now we can use variables that are wrapped with WeakReference just like normal nullable variables !

```
class MyMemoryExpensiveClass {
    companion object {
        var reference: MyMemoryExpensiveClass? by
WeakReferenceDelegate<MyMemoryExpensiveClass>()
         fun doWithReference(block: (MyMemoryExpensiveClass) -> Unit) {
             reference?.let(block)
         }
     }
     init {
        reference = this
     }
```
}

# **Chapter 13: DSL Building**

# **Introduction**

Focus on the syntax details to design internal [DSLs](https://en.wikipedia.org/wiki/Domain-specific_language) in Kotlin.

# **Examples**

**Infix approach to build DSL**

### If you have:

```
infix fun <T> T?.shouldBe(expected: T?) = assertEquals(expected, this)
```
you can write the following DSL-like code in your tests:

```
@Test
fun test() {
  100.plusOne() shouldBe 101
}
```
**Overriding invoke method to build DSL**

If you have:

```
class MyExample(val i: Int) {
  operator fun <R> invoke(block: MyExample.() -> R) = block()
 fun Int.bigger() = this > i}
```
you can write the following DSL-like code in your production code:

```
fun main2(args: Array<String>) {
    val ex = MyExample(233)
     ex {
         // bigger is defined in the context of `ex`
         // you can only call this method inside this context
         if (777.bigger()) kotlin.io.println("why")
     }
}
```
**Using operators with lambdas**

If you have:

```
val r = Random (233)
infix inline operator fun Int.rem(block: () -> Unit) {
```

```
 if (r.nextInt(100) < this) block()
}
```
#### You can write the following DSL-like code:

20 % { println("The possibility you see this message is 20%") }

### **Using extensions with lambdas**

#### If you have:

```
operator fun <R> String.invoke(block: () -> R) = {
  try { block.invoke() }
 catch (e: AssertException) {        System.err.println("$this\n${e.message}") }
}
```
You can write the following DSL-like code:

```
"it should return 2" {
    parse("1 + 1").buildAST().evaluate() shouldBe 2
}
```
If you feel confused with shouldBe above, see the example Infix approach to build DSL.

Read DSL Building online:<https://riptutorial.com/kotlin/topic/10042/dsl-building>

# **Chapter 14: Enum**

## **Remarks**

Just like in Java, enum classes in Kotlin have synthetic methods allowing to list the defined enum constants and to get an enum constant by its name. The signatures of these methods are as follows (assuming the name of the enum class is  $\text{EnumClass}$ ):

```
EnumClass.valueOf(value: String): EnumClass
EnumClass.values(): Array<EnumClass>
```
The valueOf() method throws an IllegalArgumentException if the specified name does not match any of the enum constants defined in the class.

Every enum constant has properties to obtain its name and position in the enum class declaration:

```
val name: String
val ordinal: Int
```
The enum constants also implement the Comparable interface, with the natural order being the order in which they are defined in the enum class.

# **Examples**

### **Initialization**

Enum classes as any other classes can have a constructor and be initialized

```
enum class Color(val rgb: Int) {
    RED(0xFF0000),
    GREEN(0x00FF00),
    BLUE(0x0000FF)
}
```
**Functions and Properties in enums**

Enum classes can also declare members (i.e. properties and functions). A semicolon (;) must be placed between the last enum object and the first member declaration.

If a member is abstract, the enum objects must implement it.

```
enum class Color {
    RED {
         override val rgb: Int = 0xFF0000
     },
     GREEN {
         override val rgb: Int = 0x00FF00
```

```
 },
    BLUE {
     override val rgb: Int = 0x0000FF
    }
    ;
    abstract val rgb: Int
   fun colorString() = "#%06X".format(0xFFFFFF and rgb)
}
```
### **Simple enum**

```
enum class Color {
 RED, GREEN, BLUE
}
```
Each enum constant is an object. Enum constants are separated with commas.

### **Mutability**

Enums can be mutable, this is another way to obtain a singleton behavior:

```
enum class Planet(var population: Int = 0) {
   EARTH(7 * 100000000),
    MARS();
    override fun toString() = "$name[population=$population]"
}
 println(Planet.MARS) // MARS[population=0]
 Planet.MARS.population = 3
 println(Planet.MARS) // MARS[population=3]
```
Read Enum online:<https://riptutorial.com/kotlin/topic/2286/enum>

# **Chapter 15: Exceptions**

# **Examples**

**Catching exception with try-catch-finally**

Catching exceptions in Kotlin looks very similar to Java

```
try {
    doSomething()
}
catch(e: MyException) {
    handle(e)
}
finally {
     cleanup()
}
```
You can also catch multiple exceptions

```
try {
    doSomething()
}
catch(e: FileSystemException) {
     handle(e)
}
catch(e: NetworkException) {
    handle(e)
}
catch(e: MemoryException) {
    handle(e)
}
finally {
    cleanup()
}
```
 $t_{\text{try}}$  is also an expression and may return value

val s: String? = try { getString() } catch (e: Exception) { null }

Kotlin doesn't have checked exceptions, so you don't have to catch any exceptions.

```
fun fileToString(file: File) : String {
   //readAllBytes throws IOException, but we can omit catching it
    fileContent = Files.readAllBytes(file)
    return String(fileContent)
}
```
Read Exceptions online: <https://riptutorial.com/kotlin/topic/7246/exceptions>

# **Chapter 16: Extension Methods**

# **Syntax**

- fun TypeName.extensionName(params, ...) { /\* body \*/ } // Declaration
- fun <T: Any> TypeNameWithGenerics<T>.extensionName(params, ...) { /\* body \*/ } // Declaration with Generics
- myObj.extensionName(args, ...) // invocation

# **Remarks**

Extensions are resolved **statically**. This means that the extension method to be used is determined by the reference-type of the variable you are accessing; it doesn't matter what the variable's type is at runtime, the same extension method will always be called. This is because **declaring an extension method doesn't actually add a member to the receiver type**.

# **Examples**

### **Top-Level Extensions**

Top-level extension methods are not contained within a class.

```
fun IntArray.addTo(dest: IntArray) {
    for (i in 0 .. size - 1) {
       dest[i] += this[i] }
}
```
Above an extension method is defined for the type  $Intrary$ . Note that the object for which the extension method is defined (called the **receiver**) is accessed using the keyword this.

This extension can be called like so:

```
val myArray = intArrayOf(1, 2, 3)
intArrayOf(4, 5, 6).addTo(myArray)
```
**Potential Pitfall: Extensions are Resolved Statically**

The extension method to be called is determined at compile-time based on the reference-type of the variable being accessed. It doesn't matter what the variable's type is at runtime, the same extension method will always be called.

```
open class Super
class Sub : Super()
```

```
fun Super.myExtension() = "Defined for Super"
fun Sub.myExtension() = "Defined for Sub"
fun callMyExtension(myVar: Super) {
     println(myVar.myExtension())
}
callMyExtension(Sub())
```
The above example will print "Defined for Super", because the declared type of the variable  $myVar$ is super.

### **Sample extending long to render a human readable string**

Given any value of type  $_{\text{Int}}$  or  $_{\text{Long}}$  to render a human readable string:

```
fun Long.humanReadable(): String {
    if (this \leq 0) return "0"
     val units = arrayOf("B", "KB", "MB", "GB", "TB", "EB")
   val digitGroups = (Math.log10(this.toDouble()) / Math.log10(1024.0)) .toInt(); return DecimalFormat("#,##0.#").format(this/Math.pow(1024.0, digitGroups.toDouble())) + "
" + units[digitGroups];
}
fun Int.humanReadable(): String {
    return this.toLong().humanReadable()
}
```
#### Then easily used as:

```
println(1999549L.humanReadable())
println(someInt.humanReadable())
```
### **Sample extending Java 7+ Path class**

A common use case for extension methods is to improve an existing API. Here are examples of adding exist, notExists and deleteRecursively to the Java 7+ Path class:

```
fun Path.exists(): Boolean = Files.exists(this)
fun Path.notExists(): Boolean = !this.exists()
fun Path.deleteRecursively(): Boolean = this.toFile().deleteRecursively()
```
Which can now be invoked in this example:

```
val dir = Paths.get(dirName)
if (dir.exists()) dir.deleteRecursively()
```
### **Using extension functions to improve readability**

In Kotlin you could write code like:

```
val x: Path = Paths.get("dirName").apply {
    if (Files.notExists(this)) throw IllegalStateException("The important file does not
exist")
}
```
But the use of  $_{\rm apply}$  is not that clear as to your intent. Sometimes it is clearer to create a similar extension function to in effect rename the action and make it more self-evident. This should not be allowed to get out of hand, but for very common actions such as verification:

```
infix inline fun <T> T.verifiedBy(verifyWith: (T) -> Unit): T {
    verifyWith(this)
     return this
}
infix inline fun <T: Any> T.verifiedWith(verifyWith: T.() -> Unit): T {
    this.verifyWith()
    return this
}
```
You could now write the code as:

```
val x: Path = Paths.get("dirName") verifiedWith {
    if (Files.notExists(this)) throw IllegalStateException("The important file does not
exist")
}
```
Which now let's people know what to expect within the lambda parameter.

Note that the type parameter  $T$  for verifiedBy is same as  $T:$  Any? meaning that even nullable types will be able to use that version of the extension. Although verifiedWith requires non-nullable.

**Sample extending Java 8 Temporal classes to render an ISO formatted string**

With this declaration:

fun Temporal.toIsoString(): String = DateTimeFormatter.ISO\_INSTANT.format(this)

You can now simply:

```
val dateAsString = someInstant.toIsoString()
```
**Extension functions to Companion Objects (appearance of Static functions)**

If you want to extend a class as-if you are a static function, for example for class something add static looking function  $f_{\text{romString}}$ , this can only work if the class has a [companion object](https://kotlinlang.org/docs/reference/object-declarations.html#companion-objects) and that the extension function has been declared upon the companion object:

```
class Something {
    companion object {}
}
```

```
class SomethingElse {
}
fun Something.Companion.fromString(s: String): Something = ...
fun SomethingElse.fromString(s: String): SomethingElse = ...
fun main(args: Array<String>) {
     Something.fromString("") //valid as extension function declared upon the
                              //companion object
     SomethingElse().fromString("") //valid, function invoked on instance not
                                     //statically
     SomethingElse.fromString("") //invalid
}
```
**Lazy extension property workaround**

Assume you want to create an extension property that is expensive to compute. Thus you would like to cache the computation, by using the [lazy property delegate](https://kotlinlang.org/docs/reference/delegated-properties.html#lazy) and refer to current instance (  $t_{\rm{this}}$ ), but you cannot do it, as explained in the Kotlin issues [KT-9686](https://youtrack.jetbrains.com/issue/KT-9686) and [KT-13053](https://youtrack.jetbrains.com/issue/KT-13053). However, there is an official workaround [provided here](https://youtrack.jetbrains.com/issue/KT-13053#comment=27-1510399).

In the example, the extension property is  $_{\text{color}}$  it uses an explicit  $_{\text{color}}$  colorCache which can be used with this as no  $_{\text{lazy}}$  is necessary:

```
class KColor(val value: Int)
private val colorCache = mutableMapOf<KColor, Color>()
val KColor.color: Color
     get() = colorCache.getOrPut(this) { Color(value, true) }
```
**Extensions for easier reference View from code**

You can use extensions for reference View, no more boilerplate after you created the views.

Original Idea is by [Anko Library](https://github.com/Kotlin/anko)

### **Extensions**

```
inline fun <reified T : View> View.find(id: Int): T = findViewById(id) as T
inline fun <reified T : View> Activity.find(id: Int): T = findViewById(id) as T
inline fun <reified T : View> Fragment.find(id: Int): T = view?.findViewById(id) as T
inline fun <reified T : View> RecyclerView.ViewHolder.find(id: Int): T =
itemView?.findViewById(id) as T
inline fun <reified T : View> View.findOptional(id: Int): T? = findViewById(id) as? T
inline fun <reified T : View> Activity.findOptional(id: Int): T? = findViewById(id) as? T
inline fun <reified T : View> Fragment.findOptional(id: Int): T? = view?.findViewById(id) as?
T
inline fun <reified T : View> RecyclerView.ViewHolder.findOptional(id: Int): T? =
```
## **Usage**

```
val yourButton by lazy { find<Button>(R.id.yourButtonId) }
val yourText by lazy { find<TextView>(R.id.yourTextId) }
val yourEdittextOptional by lazy { findOptional<EditText>(R.id.yourOptionEdittextId) }
```
Read Extension Methods online:<https://riptutorial.com/kotlin/topic/613/extension-methods>

# **Chapter 17: Functions**

# **Syntax**

- fun **Name**(**Params**) = ...
- fun **Name**(**Params**) {...}
- fun **Name**(**Params**): **Type** {...}
- fun <**Type Argument**> **Name**(**Params**): **Type** {...}
- inline fun **Name**(**Params**): **Type** {...}
- { **ArgName**: **ArgType** -> ... }
- { **ArgName** -> ... }
- { **ArgNames** -> ... }
- { (**ArgName**: **ArgType**): **Type** -> ... }

# **Parameters**

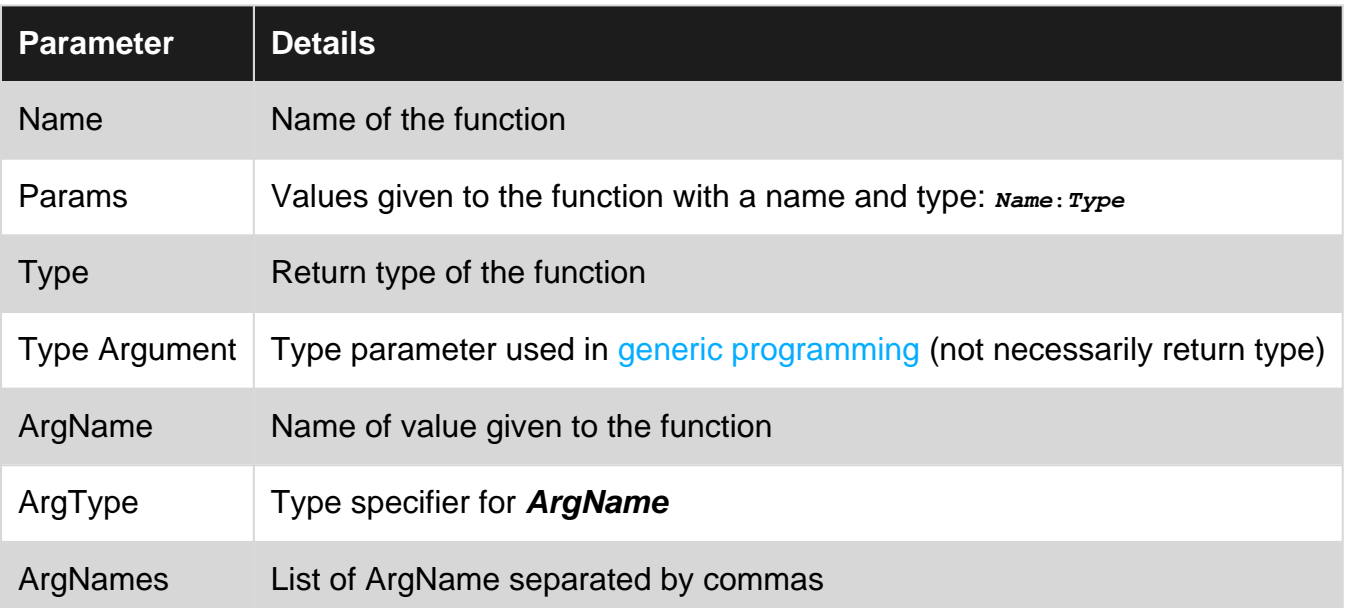

# **Examples**

### **Functions Taking Other Functions**

As seen in "Lambda Functions", functions can take other functions as a parameter. The "function type" which you'll need to declare functions which take other functions is as follows:

```
# Takes no parameters and returns anything
() \rightarrow Any?
# Takes a string and an integer and returns ReturnType
(arg1: String, arg2: Int) -> ReturnType
```
For example, you could use the vaguest type,  $\gamma$   $\rightarrow$   $\gamma$ <sub>ny</sub>?, to declare a function which executes a lambda function twice:

```
fun twice(x: () \rightarrow Any? {
    X(); X();
}
fun main() {
    twice {
        println("Foo")
     } # => Foo
     # => Foo}
```
### **Lambda Functions**

Lambda functions are anonymous functions which are usually created during a function call to act as a function parameter. They are declared by surrounding expressions with {braces} - if arguments are needed, these are put before an arrow ->.

```
{ name: String ->
    "Your name is $name" //This is returned
}
```
**The last statement inside a lambda function is automatically the return value.**

The type's are optional, if you put the lambda on a place where the compiler can infer the types.

Multiple arguments:

```
{ argumentOne:String, argumentTwo:String ->
    "$argumentOne - $argumentTwo"
}
```
If the lambda function only needs one argument, then the argument list can be omitted and the single argument be referred to using it instead.

```
{ "Your name is $it" }
```
If the only argument to a function is a lambda function, then parentheses can be completely omitted from the function call.

```
# These are identical
listOf(1, 2, 3, 4) .map { it + 2 }listOf(1, 2, 3, 4).map({ i + 2 } )
```
### **Function References**

We can reference a function without actually calling it by prefixing the function's name with ::. This can then be passed to a function which accepts some other function as a parameter.

fun addTwo(x: Int) =  $x + 2$  $listOf(1, 2, 3, 4).map(::addTwo) # =&>[3, 4, 5, 6]$ 

Functions without a receiver will be converted to (ParamTypeA, ParamTypeB, ...) -> ReturnType where  $P_{\text{paramTypeA}}$ ,  $P_{\text{aramTypeB}}$  ... are the type of the function parameters and `ReturnType1 is the type of function return value.

```
fun foo(p0: Foo0, p1: Foo1, p2: Foo2): Bar {
    1/...
}
println(::foo::class.java.genericInterfaces[0])
// kotlin.jvm.functions.Function3<Foo0, Foo1, Foo2, Bar>
// Human readable type: (Foo0, Foo1, Foo2) -> Bar
```
Functions with a receiver (be it an extension function or a member function) has a different syntax. You have to add the type name of the receiver before the double colon:

```
class Foo
fun Foo.foo(p0: Foo0, p1: Foo1, p2: Foo2): Bar {
    1/\ldots}
val ref = Foo::foo
println(ref::class.java.genericInterfaces[0])
// kotlin.jvm.functions.Function4<Foo, Foo0, Foo1, Foo2, Bar>
// Human readable type: (Foo, Foo0, Foo1, Foo2) -> Bar
// takes 4 parameters, with receiver as first and actual parameters following, in their order
// this function can't be called like an extension function, though
val ref = Foo::foo
Foo().ref(Foo0(), Foo1(), Foo2()) // compile error
class Bar {
    fun bar()
}
print(Bar::bar) // works on member functions, too.
```
However, when a function's receiver is an object, the receiver is omitted from parameter list, because these is and only is one instance of such type.

```
object Foo
fun Foo.foo(p0: Foo0, p1: Foo1, p2: Foo2): Bar {
     //...
}
val ref = Foo::foo
println(ref::class.java.genericInterfaces[0])
// kotlin.jvm.functions.Function3<Foo0, Foo1, Foo2, Bar>
// Human readable type: (Foo0, Foo1, Foo2) -> Bar
// takes 3 parameters, receiver not needed
object Bar {
    fun bar()
}
print(Bar::bar) // works on member functions, too.
```
Since kotlin 1.1, function reference can also be bounded to a variable, which is then called a

#### bounded function reference.

1.1.0

```
fun makeList(last: String?): List<String> {
    val list = mutableListOf("a", "b", "c")
    last?.let(list::add)
    return list
}
```
Note this example is given only to show how bounded function reference works. It's bad practice in all other senses.

There is a special case, though. An extension function declared as a member can't be referenced.

```
class Foo
class Bar {
    fun Foo.foo() {}
     val ref = Foo::foo // compile error
}
```
### **Basic Functions**

Functions are declared using the  $fum$  keyword, followed by a function name and any parameters. You can also specify the return type of a function, which defaults to Unit. The body of the function is enclosed in braces  $\{ \}$ . If the return type is other than  $\text{Unit}$ , the body must issue a return statement for every terminating branch within the body.

```
fun sayMyName(name: String): String {
    return "Your name is $name"
}
```
A shorthand version of the same:

fun sayMyName(name: String): String = "Your name is \$name"

And the type can be omitted since it can be inferred:

fun sayMyName(name: String) = "Your name is \$name"

### **Shorthand Functions**

If a function contains just one expression, we can omit the brace brackets and use an equals instead, like a variable assignment. The result of the expression is returned automatically.

```
fun sayMyName(name: String): String = "Your name is $name"
```
#### **Inline Functions**

Functions can be declared inline using the inline prefix, and in this case they act like macros in C

- rather than being called, they are replaced by the function's body code at compile time. This can lead to performance benefits in some circumstances, mainly where lambdas are used as function parameters.

```
inline fun sayMyName(name: String) = "Your name is $name"
```
One difference from C macros is that inline functions can't access the scope from which they're called:

```
inline fun sayMyName() = "Your name is $name"
fun main() {
    val name = "Foo"
   sayMyName() # => Unresolved reference: name
}
```
### **Operator functions**

Kotlin allows us to provide implementations for a predefined set of operators with fixed symbolic representation (like  $+$  or  $*$ ) and fixed precedence. To implement an operator, we provide a member function or an extension function with a fixed name, for the corresponding type. Functions that overload operators need to be marked with the operator modifier:

```
data class IntListWrapper (val wrapped: List<Int>) {
    operator fun get(position: Int): Int = wrapped[position]
}
val a = IntListWrapper(listOf(1, 2, 3))a[1] // == 2
```
More operator functions can be found in [here](https://kotlinlang.org/docs/reference/operator-overloading.html)

Read Functions online:<https://riptutorial.com/kotlin/topic/1280/functions>

# **Chapter 18: Generics**

# **Introduction**

A List can hold numbers, words or really anything. That's why we call the List generic.

Generics are basically used to define which types a class can hold and which type an object currently holds.

# **Syntax**

- class ClassName<**TypeName**>
- class ClassName<\*>
- ClassName<in **UpperBound**>
- ClassName<out **LowerBound**>
- class Name<**TypeName**:**UpperBound**>

## **Parameters**

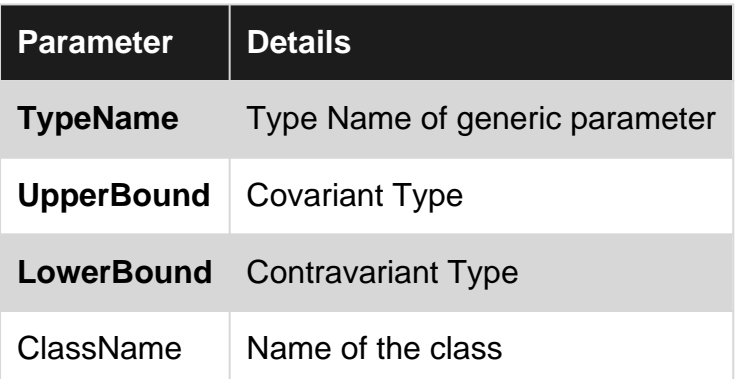

# **Remarks**

# **Implied Upper Bound is Nullable**

In Kotlin Generics, the upper bound of type parameter  $\tau$  would be  $_{\rm Any2}$ . Therefore for this class:

class Consumer<T>

The type parameter  $T$  is really  $T:$  Any?. To make a non-nullable upper bound, explicitly specific  $T:$ Any. For example:

class Consumer<T: Any>

# **Examples**

### **Declaration-site variance**

[Declaration-site variance](https://kotlinlang.org/docs/reference/generics.html#declaration-site-variance) can be thought of as declaration of use-site variance once and for all the use-sites.

```
class Consumer<in T> { fun consume(t: T) { ... } }
 fun charSequencesConsumer() : Consumer<CharSequence>() = ...
 val stringConsumer : Consumer<String> = charSequenceConsumer() // OK since in-projection
 val anyConsumer : Consumer<Any> = charSequenceConsumer() // Error, Any cannot be passed
val outConsumer : Consumer<out CharSequence> = ... // Error, T is `in`-parameter
```
Widespread examples of declaration-site variance are  $List<sub>out</sub>$   $T$ , which is immutable so that  $T$ only appears as the return value type, and  $\text{Comparison}$ ,  $\text{F}$ , which only receives  $\text{F}$  as argument.

#### **Use-site variance**

[Use-site variance](https://kotlinlang.org/docs/reference/generics.html#use-site-variance-type-projections) is similar to Java wildcards:

#### Out-projection:

```
val takeList : MutableList<out SomeType> = ... // Java: List<? extends SomeType>
val takenValue : SomeType = takeList[0] // OK, since upper bound is SomeType
 takeList.add(takenValue) // Error, lower bound for generic is not specified
```
#### In-projection:

```
val putList : MutableList<in SomeType> = ... // Java: List<? super SomeType>
val valueToPut : SomeType = ...
 putList.add(valueToPut) // OK, since lower bound is SomeType
 putList[0] // This expression has type Any, since no upper bound is specified
```
#### Star-projection

```
val starList : MutableList <* > = ... // Java: List <? >
 starList[0] // This expression has type Any, since no upper bound is specified
 starList.add(someValue) // Error, lower bound for generic is not specified
```
#### **See also:**

• [Variant Generics](https://kotlinlang.org/docs/reference/java-to-kotlin-interop.html#variant-generics) interoperability when calling Kotlin from Java.

Read Generics online:<https://riptutorial.com/kotlin/topic/1147/generics>

# **Chapter 19: Idioms**

# **Examples**

### **Creating DTOs (POJOs/POCOs)**

Data classes in kotlin are classes created to do nothing but hold data. Such classes are marked as data:

data class User(var firstname: String, var lastname: String, var age: Int)

The code above creates a  $_{\text{User}}$  class with the following automatically generated:

- Getters and Setters for all properties (getters only for  $_{\text{val}}$ s)
- equals()
- hashcode()
- toString()
- copy()
- $\epsilon$  componentN() (where N is the corresponding property in order of declaration)

Just as with a function, default values can also be specified:

```
data class User(var firstname: String = "Joe", var lastname: String = "Bloggs", var age: Int =
20)
```
More details can be found here [Data Classes](https://kotlinlang.org/docs/reference/data-classes.html).

### **Filtering a list**

```
val list = list 0f(1, 2, 3, 4, 5, 6)
//filter out even numbers
val even = list.filter { it \frac{1}{2} == 0 }
println(even) //returns [2,4]
```
### **Delegate to a class without providing it in the public constructor**

Assume you want to [delegate to a class](https://kotlinlang.org/docs/reference/delegation.html#class-delegation) but you do not want to provide the delegated-to class in the constructor parameter. Instead, you want to construct it privately, making the constructor caller unaware of it. At first this might seem impossible because class delegation allows to delegate only to constructor parameters. However, there is a way to do it, as given in [this answer:](http://stackoverflow.com/a/37598292/986533)

```
class MyTable private constructor(table: Table<Int, Int, Int>) : Table<Int, Int, Int> by table
{
     constructor() : this(TreeBasedTable.create()) // or a different type of table if desired
```
With this, you can just call the constructor of  $MyTable$  like that:  $MyTable(1)$ . The Table<Int, Int, Int> to which MyTable delegates will be created privately. Constructor caller knows nothing about it.

This example is based on [this SO question](http://stackoverflow.com/q/37593738/986533).

}

**Serializable and serialVersionUid in Kotlin**

To create the serialVersionUID for a class in Kotlin you have a few options all involving adding a member to the companion object of the class.

**The most concise bytecode** comes from a private const val which will become a private static variable on the containing class, in this case MySpecialCase:

```
class MySpecialCase : Serializable {
    companion object {
        private const val serialVersionUID: Long = 123
     }
}
```
You can also use these forms, **each with a side effect of having getter/setter methods** which are not necessary for serialization...

```
class MySpecialCase : Serializable {
    companion object {
        private val serialVersionUID: Long = 123
     }
}
```
This creates the static field but also creates a getter as well getSerialVersionUID on the companion object which is unnecessary.

```
class MySpecialCase : Serializable {
    companion object {
         @JvmStatic private val serialVersionUID: Long = 123
     }
}
```
This creates the static field but also creates a static getter as well get SerialVersionUID on the containing class MySpecialCase which is unnecessary.

But all work as a method of adding the serialVersionUID to a serializable class.

#### **Fluent methods in Kotlin**

Fluent methods in Kotlin can be the same as Java:

```
fun doSomething() {
   someOtherAction()
```

```
 return this
}
```
But you can also make them more functional by creating an extension function such as:

```
fun <T: Any> T.fluently(func: ()->Unit): T {
    func()
     return this
}
```
Which then allows more obviously fluent functions:

```
fun doSomething() {
   return fluently { someOtherAction() }
}
```
**Use let or also to simplify working with nullable objects**

Let in Kotlin creates a local binding from the object it was called upon. Example:

```
val str = "foo"
str.let {
    println(it) // it
}
```
This will print  $\mathbb{r}_{\text{foo}}$ " and will return  $\mathbb{U}_{\text{nit}}$ .

The difference between *let* and *also* is that you can return any value from a *let* block. *also* in the other hand will always reutrn *Unit*.

Now why this is useful, you ask? Because if you call a method which can return null and you want to run some code only when that return value is not null you can use let or also like this:

```
val str: String? = someFun()
str?.let {
    println(it)
}
```
This piece of code will only run the let block when  $str$  is not  $null$ . Note the  $null$  safety operator (? ).

**Use apply to initialize objects or to achieve method chaining**

The documentation of  $_{\rm apply}$  says the following:

calls the specified function block with  $_{\text{this}}$  value as its receiver and returns  $_{\text{this}}$  value.

While the kdoc is not so helpful  $_{\rm apply}$  is indeed an useful function. In layman's terms  $_{\rm apply}$ establishes a scope in which this is bound to the object you called  $_{\rm apply}$  on. This enables you to spare some code when you need to call multiple methods on an object which you will then return later. Example:

```
File(dir).apply { mkdirs() }
```
This is the same as writing this:

```
fun makeDir(String path): File {
   val result = new File(path)
    result.mkdirs()
   return result
}
```
Read Idioms online:<https://riptutorial.com/kotlin/topic/2273/idioms>

# **Chapter 20: Interfaces**

# **Remarks**

**See also:** Kotlin reference documentation for [Interfaces](https://kotlinlang.org/docs/reference/interfaces.html): Interfaces

# **Examples**

### **Basic Interface**

A Kotlin interface contains declarations of abstract methods, and default method implementations although they cannot store state.

```
interface MyInterface {
    fun bar()
}
```
This interface can now be implemented by a class as follows:

```
class Child : MyInterface {
   override fun bar() {
       print("bar() was called")
   }
}
```
**Interface with default implementations**

An interface in Kotlin can have default implementations for functions:

```
interface MyInterface {
     fun withImplementation() {
       print("withImplementation() was called")
     }
}
```
Classes implementing such interfaces will be able to use those functions without reimplementing

```
class MyClass: MyInterface {
    // No need to reimplement here
}
val instance = MyClass()
instance.withImplementation()
```
# **Properties**

Default implementations also work for property getters and setters:

```
interface MyInterface2 {
    val helloWorld
       get() = "Hello World!"
}
```
Interface accessors implementations can't use backing fields

```
interface MyInterface3 {
   // this property won't compile!
    var helloWorld: Int
        get() = field
        set(value) { field = value }
}
```
# **Multiple implementations**

When multiple interfaces implement the same function, or all of them define with one or more implementing, the derived class needs to manually resolve proper call

```
interface A {
    fun notImplemented()
     fun implementedOnlyInA() { print("only A") }
     fun implementedInBoth() { print("both, A") }
     fun implementedInOne() { print("implemented in A") }
}
interface B {
     fun implementedInBoth() { print("both, B") }
     fun implementedInOne() // only defined
}
class MyClass: A, B {
    override fun notImplemented() { print("Normal implementation") }
     // implementedOnlyInA() can by normally used in instances
     // class needs to define how to use interface functions
     override fun implementedInBoth() {
         super<B>.implementedInBoth()
         super<A>.implementedInBoth()
     }
     // even if there's only one implementation, there multiple definitions
     override fun implementedInOne() {
         super<A>.implementedInOne()
         print("implementedInOne class implementation")
     }
}
```
### **Properties in Interfaces**

You can declare properties in interfaces. Since an interface cannot have state you can only declare a property as abstract or by providing default implementation for the accessors.

```
interface MyInterface {
    val property: Int // abstract
     val propertyWithImplementation: String
       get() = "foo" fun foo() {
         print(property)
     }
}
class Child : MyInterface {
    override val property: Int = 29
}
```
**Conflicts when Implementing Multiple Interfaces with Default Implementations**

When implementing more than one interface that have methods of the same name that include default implementations, it is ambiguous to the compiler which implementation should be used. In the case of a conflict, the developer must override the conflicting method and provide a custom implementation. That implementation may chose to delegate to the default implementations or not.

```
interface FirstTrait {
    fun foo() { print("first") }
     fun bar()
}
interface SecondTrait {
    fun foo() { print("second") }
     fun bar() { print("bar") }
}
class ClassWithConflict : FirstTrait, SecondTrait {
    override fun foo() {
        super<FirstTrait>.foo() // delegate to the default implementation of FirstTrait
        super<SecondTrait>.foo() // delegate to the default implementation of SecondTrait
     }
    // function bar() only has a default implementation in one interface and therefore is ok.
}
```
### **super keyword**

```
interface MyInterface {
     fun funcOne() {
        //optional body
        print("Function with default implementation")
     }
}
```
If the method in the interface has its own default implementation, we can use super keyword to access it.

super.funcOne()

Read Interfaces online: <https://riptutorial.com/kotlin/topic/900/interfaces>

# **Chapter 21: Java 8 Stream Equivalents**

## **Introduction**

Kotlin provides many extension methods on collections and iterables for applying functional-style operations. A dedicated Sequence type allows for lazy composition of several such operations.

# **Remarks**

## **About laziness**

If you want to lazy process a chain, you can convert to a  $\text{Sequence }$  using assequence () before the chain. At the end of the chain of functions, you usually end up with a Sequence as well. Then you can use  $\text{toList}(i)$ ,  $\text{toSet}(i)$ ,  $\text{toMap}(i)$  or some other function to materialize the  $\text{sequence}$  at the end.

```
// switch to and from lazy
val someList = items.asSequence().filter { ... }.take(10).map { ... }.toList()
// switch to lazy, but sorted() brings us out again at the end
val someList = items.asSequence().filter { ... }.take(10).map { ... }.sorted()
```
# **Why are there no Types?!?**

You will notice the Kotlin examples do not specify the types. This is because Kotlin has full type inference and is completely type safe at compile time. More so than Java because it also has nullable types and can help prevent the dreaded NPE. So this in Kotlin:

val someList = people.filter { it.age <= 30 }.map { it.name }

is the same as:

val someList: List<String> = people.filter { it.age <= 30 }.map { it.name }

Because Kotlin knows what people is, and that people.age is Int therefore the filter expression only allows comparison to an  $_{\text{Int}}$ , and that  $_{\text{people}.\text{name}}$  is a  $_{\text{String}}$  therefore the  $_{\text{map}}$  step produces a List<String> (readonly List of String).

Now, if people were possibly  $null$ , as-in a List<People>? then:

val someList = people?.filter { it.age <= 30 }?.map { it.name }

Returns a List<String>? that would need to be null checked (or use one of the other Kotlin operators for nullable values, see this [Kotlin idiomatic way to deal with nullable values](http://stackoverflow.com/questions/34498562/in-kotlin-what-is-the-idiomatic-way-to-deal-with-nullable-values-referencing-o) and also [Idiomatic way of handling nullable or empty list in Kotlin](http://stackoverflow.com/questions/26341225/idiomatic-way-of-handling-nullable-or-empty-list-in-kotlin))

# **Reusing Streams**

In Kotlin, it depends on the type of collection whether it can be consumed more than once. A Sequence generates a new iterator every time, and unless it asserts "use only once" it can reset to the start each time it is acted upon. Therefore while the following fails in Java 8 stream, but works in Kotlin:

```
// Java:
Stream<String> stream =
Stream.of("d2", "a2", "b1", "b3", "c").filter(s \rightarrow s.startsWith("b"));
stream.anyMatch(s -> true); // ok
stream.noneMatch(s -> true); // exception
// Kotlin:
val stream = listOf("d2", "a2", "b1", "b3", "c").asSequence().filter { it.startsWith('b' ) }
stream.forEach(::println) // b1, b2
println("Any B ${stream.any { it.startsWith('b') }}") // Any B true
println("Any C ${stream.any { it.startsWith('c') }}") // Any C false
stream.forEach(::println) // b1, b2
```
And in Java to get the same behavior:

```
// Java:
Supplier<Stream<String>> streamSupplier =
     () -> Stream.of("d2", "a2", "b1", "b3", "c")
           .filter(s -> s.startsWith("a"));
streamSupplier.get().anyMatch(s -> true); // ok
streamSupplier.get().noneMatch(s -> true); // ok
```
Therefore in Kotlin the provider of the data decides if it can reset back and provide a new iterator or not. But if you want to intentionally constrain a sequence to one time iteration, you can use constrainOnce() function for Sequence as follows:

```
val stream = listOf("d2", "a2", "b1", "b3", "c").asSequence().filter { it.startsWith('b' ) }
        .constrainOnce()
stream.forEach(::println) // b1, b2
stream.forEach(::println) // Error:java.lang.IllegalStateException: This sequence can be
consumed only once.
```
# **See also:**

- API Reference for [extension functions for Iterable](https://kotlinlang.org/api/latest/jvm/stdlib/kotlin.collections/kotlin.-iterable/index.html)
- API reference for [extension functions for Array](https://kotlinlang.org/api/latest/jvm/stdlib/kotlin.collections/kotlin.-array/index.html)
- API reference for [extension functions for List](https://kotlinlang.org/api/latest/jvm/stdlib/kotlin.collections/kotlin.-list/index.html)
- API reference for [extension functions to Map](https://kotlinlang.org/api/latest/jvm/stdlib/kotlin.collections/kotlin.-map/index.html)

# **Examples**

### **Accumulate names in a List**

```
// Java:
List<String> list = people.stream().map(Person::getName).collect(Collectors.toList());
```

```
// Kotlin:
val list = people.map { it.name } // toList() not needed
```
### **Convert elements to strings and concatenate them, separated by commas**

```
// Java:
String joined = things.stream()
                         .map(Object::toString)
                         .collect(Collectors.joining(", "));
```
// Kotlin: val joined = things.joinToString() //  $\overline{ }$ ,  $\overline{ }$  is used as separator, by default

### **Compute sum of salaries of employee**

```
// Java:
int total = employees.stream()
                       .collect(Collectors.summingInt(Employee::getSalary)));
```

```
// Kotlin:
val total = employees.sumBy { it.salary }
```
### **Group employees by department**

```
// Java:
Map<Department, List<Employee>> byDept
      = employees.stream()
                 .collect(Collectors.groupingBy(Employee::getDepartment));
```

```
// Kotlin:
val byDept = employees.groupBy { it.department }
```
### **Compute sum of salaries by department**

```
// Java:
Map<Department, Integer> totalByDept
      = employees.stream()
                 .collect(Collectors.groupingBy(Employee::getDepartment,
                      Collectors.summingInt(Employee::getSalary)));
```
```
// Kotlin:
val totalByDept = employees.groupBy { it.dept }.mapValues { it.value.sumBy { it.salary }}
```
#### **Partition students into passing and failing**

```
// Java:
Map<Boolean, List<Student>> passingFailing =
      students.stream()
              .collect(Collectors.partitioningBy(s -> s.getGrade() >= PASS_THRESHOLD));
```

```
// Kotlin:
val passingFailing = students.partition { it.grade >= PASS_THRESHOLD }
```
#### **Names of male members**

```
// Java:
List<String> namesOfMaleMembersCollect = roster
     .stream()
    .filter(p \rightarrow p.getGender() == Person.Sex.MALE)
    map(p \rightarrow p.getName()) .collect(Collectors.toList());
// Kotlin:
```

```
val namesOfMaleMembers = roster.filter { it.gender == Person.Sex.MALE }.map { it.name }
```
#### **Group names of members in roster by gender**

```
// Java:
Map<Person.Sex, List<String>> namesByGender =
       roster.stream().collect(
         Collectors.groupingBy(
             Person::getGender,
             Collectors.mapping(
                 Person::getName,
                 Collectors.toList())));
```

```
// Kotlin:
val namesByGender = roster.groupBy { it.gender }.mapValues { it.value.map { it.name } }
```
#### **Filter a list to another list**

```
// Java:
List<String> filtered = items.stream()
     .filter( item -> item.startsWith("o") )
     .collect(Collectors.toList());
// Kotlin:
```
#### val filtered = items.filter { item.startsWith('o') }

#### **Finding shortest string a list**

```
// Java:
String shortest = items.stream()
   .min(Comparator.comparing(item -> item.length()))
     .get();
// Kotlin:
```
val shortest = items.minBy { it.length }

**Different Kinds of Streams #2 - lazily using first item if exists**

```
// Java:
Stream.of("a1", "a2", "a3")
     .findFirst()
     .ifPresent(System.out::println);
// Kotlin:
sequenceOf("a1", "a2", "a3").firstOrNull()?.apply(::println)
```
#### **Different Kinds of Streams #3 - iterate a range of Integers**

```
// Java:
IntStream.range(1, 4).forEach(System.out::println);
```

```
// Kotlin: (inclusive range)
(1..3).forEach(::println)
```
**Different Kinds of Streams #4 - iterate an array, map the values, calculate the average**

```
// Java:
Arrays.stream(new int[] {1, 2, 3})
    .map(n \rightarrow 2 * n + 1)
     .average()
     .ifPresent(System.out::println); // 5.0
// Kotlin:
```

```
arrayOf(1,2,3).map { 2 * it + 1}.average().apply(::println)
```
**Different Kinds of Streams #5 - lazily iterate a list of strings, map the values, convert to Int, find max**

```
// Java:
Stream.of("a1", "a2", "a3")
    .map(s \rightarrow s.substring(1))
     .mapToInt(Integer::parseInt)
     .max()
     .ifPresent(System.out::println); // 3
```

```
// Kotlin:
```

```
sequenceOf("a1", "a2", "a3")
     .map { it.substring(1) }
     .map(String::toInt)
     .max().apply(::println)
```
**Different Kinds of Streams #6 - lazily iterate a stream of Ints, map the values, print results**

```
// Java:
IntStream.range(1, 4)
    .mapToObj(i \rightarrow "a" + i) .forEach(System.out::println);
// a1
// a2
// a3
```

```
// Kotlin: (inclusive range)
(1..3).map { "a$it" }.forEach(::println)
```
**Different Kinds of Streams #7 - lazily iterate Doubles, map to Int, map to String, print each**

```
// Java:
Stream.of(1.0, 2.0, 3.0)
     .mapToInt(Double::intValue)
    .mapToObj(i \rightarrow "a" + i) .forEach(System.out::println);
// a1
// a2
// a3
// Kotlin:
sequenceOf(1.0, 2.0, 3.0).map(Double::toInt).map { "a$it" }.forEach(::println)
```
#### **Counting items in a list after filter is applied**

```
// Java:
long count = items.stream().filter( item -> item.startsWith("t")).count();
```

```
// Kotlin:
val count = items.filter { it.startsWith('t') }.size
// but better to not filter, but count with a predicate
val count = items.count { it.startsWith('t') }
```
#### **How streams work - filter, upper case, then sort a list**

```
// Java:
List<String> myList = Arrays.asList("a1", "a2", "b1", "c2", "c1");
```

```
myList.stream()
      .filter(s -> s.startsWith("c"))
      .map(String::toUpperCase)
      .sorted()
      .forEach(System.out::println);
// C1
// C2
// Kotlin:
```

```
val list = listOf("a1", "a2", "b1", "c2", "c1")
list.filter { it.startsWith('c') }.map (String::toUpperCase).sorted()
         .forEach (::println)
```
#### **Different Kinds of Streams #1 - eager using first item if it exists**

```
// Java:
Arrays.asList("a1", "a2", "a3")
    .stream()
    .findFirst()
     .ifPresent(System.out::println);
```

```
// Kotlin:
listOf("a1", "a2", "a3").firstOrNull()?.apply(::println)
```
or, create an extension function on String called ifPresent:

```
// Kotlin:
inline fun String?.ifPresent(thenDo: (String)->Unit) = this?.apply { thenDo(this) }
// now use the new extension function:
listOf("a1", "a2", "a3").firstOrNull().ifPresent(::println)
```
See also:  $_{\rm apply()}$  $_{\rm apply()}$  $_{\rm apply()}$  [function](https://kotlinlang.org/api/latest/jvm/stdlib/kotlin/apply.html)

See also: [Extension Functions](https://kotlinlang.org/docs/reference/extensions.html)

See also: 2. [Safe Call operator](https://kotlinlang.org/docs/reference/null-safety.html#safe-calls), and in general nullability: [http://stackoverflow.com/questions/34498562/in-kotlin-what-is-the-idiomatic-way-to-deal-with](http://stackoverflow.com/questions/34498562/in-kotlin-what-is-the-idiomatic-way-to-deal-with-nullable-values-referencing-o/34498563#34498563)[nullable-values-referencing-o/34498563#34498563](http://stackoverflow.com/questions/34498562/in-kotlin-what-is-the-idiomatic-way-to-deal-with-nullable-values-referencing-o/34498563#34498563)

**Collect example #5 - find people of legal age, output formatted string**

```
// Java:
String phrase = persons
          .stream()
         .filter(p \rightarrow p \text{.} aqe \geq 18)
        .map(p \rightarrow p.name)
          .collect(Collectors.joining(" and ", "In Germany ", " are of legal age."));
System.out.println(phrase);
// In Germany Max and Peter and Pamela are of legal age.
```

```
// Kotlin:
val phrase = persons
       .filter { it.age >= 18 }
         .map { it.name }
         .joinToString(" and ", "In Germany ", " are of legal age.")
println(phrase)
// In Germany Max and Peter and Pamela are of legal age.
```
And as a side note, in Kotlin we can create simple [data classes](https://kotlinlang.org/docs/reference/data-classes.html) and instantiate the test data as follows:

```
// Kotlin:
// data class has equals, hashcode, toString, and copy methods automagically
data class Person(val name: String, val age: Int)
val persons = listOf(Person("Tod", 5), Person("Max", 33),
                      Person("Frank", 13), Person("Peter", 80),
                      Person("Pamela", 18))
```
**Collect example #6 - group people by age, print age and names together**

```
// Java:
Map<Integer, String> map = persons
          .stream()
          .collect(Collectors.toMap(
                 p \rightarrow p \text{.age}p \rightarrow p.name,
                   (name1, name2) \rightarrow name1 + ";" + name2));System.out.println(map);
// {18=Max, 23=Peter;Pamela, 12=David}
```
Ok, a more interest case here for Kotlin. First the wrong answers to explore variations of creating a Map from a collection/sequence:

```
// Kotlin:
val map1 = persons.map { it.age to it.name }.toMap()
println(map1)
// output: {18=Max, 23=Pamela, 12=David}
// Result: duplicates overridden, no exception similar to Java 8
val map2 = persons.toMap({ it.age }, { it.name })
println(map2)
// output: {18=Max, 23=Pamela, 12=David}
// Result: same as above, more verbose, duplicates overridden
val map3 = persons.toMapBy { it.age }
println(map3)
// output: {18=Person(name=Max, age=18), 23=Person(name=Pamela, age=23), 12=Person(name=David,
age=12)// Result: duplicates overridden again
val map4 = persons.groupBy { it.age }
println(map4)
// output: {18=[Person(name=Max, age=18)], 23=[Person(name=Peter, age=23), Person(name=Pamela,
```

```
age=23)], 12=[Person(name=David, age=12)]}
// Result: closer, but now have a Map<Int, List<Person>> instead of Map<Int, String>
val map5 = persons.groupBy { it.age }.mapValues { it.value.map { it.name } }
println(map5)
// output: {18=[Max], 23=[Peter, Pamela], 12=[David]}
// Result: closer, but now have a Map<Int, List<String>> instead of Map<Int, String>
```
#### And now for the correct answer:

```
// Kotlin:
val map6 = persons.groupBy { it.age }.mapValues { it.value.joinToString(";") { it.name } }
println(map6)
// output: {18=Max, 23=Peter;Pamela, 12=David}
// Result: YAY!!
```
We just needed to join the matching values to collapse the lists and provide a transformer to joinToString to move from Person instance to the Person.name.

#### **Collect example #7a - Map names, join together with delimiter**

```
// Java (verbose):
Collector<Person, StringJoiner, String> personNameCollector =
Collector.of(
        () \rightarrow new StringJoiner(" | "), \frac{1}{2} supplier
         (j, p) -> j.add(p.name.toUpperCase()), // accumulator
        (j1, j2) -> j1. merge(j2), \frac{1}{2} // combiner
         StringJoiner::toString); // finisher
String names = persons
         .stream()
         .collect(personNameCollector);
System.out.println(names); // MAX | PETER | PAMELA | DAVID
// Java (concise)
String names = persons.stream().map(p -> p.name.toUpperCase()).collect(Collectors.joining(" |
\hspace{0.1mm} ") ) ;
// Kotlin:
```
#### val names = persons.map { it.name.toUpperCase() }.joinToString(" | ")

#### **Collect example #7b - Collect with SummarizingInt**

```
// Java:
IntSummaryStatistics ageSummary =
    persons.stream()
            .collect(Collectors.summarizingInt(p -> p.age));
System.out.println(ageSummary);
// IntSummaryStatistics{count=4, sum=76, min=12, average=19.000000, max=23}
```
#### // Kotlin:

```
// something to hold the stats...
data class SummaryStatisticsInt(var count: Int = 0,
                                var sum: Int = 0,
                                var min: Int = Int. MAX_VALUE,
                                var max: Int = Int.MIN_VALUE,
                                var avg: Double = 0.0) {
     fun accumulate(newInt: Int): SummaryStatisticsInt {
        count++
        sum += newInt
        min = min.coerceAtMost(newInt)
        max = max.coerceAtLeast(newInt)
         avg = sum.toDouble() / count
        return this
     }
}
// Now manually doing a fold, since Stream.collect is really just a fold
val stats = persons.fold(SummaryStatisticsInt()) { stats, person ->
stats.accumulate(person.age) }
println(stats)
// output: SummaryStatisticsInt(count=4, sum=76, min=12, max=23, avg=19.0)
```
But it is better to create an extension function, 2 actually to match styles in Kotlin stdlib:

```
// Kotlin:
inline fun Collection<Int>.summarizingInt(): SummaryStatisticsInt
         = this.fold(SummaryStatisticsInt()) { stats, num -> stats.accumulate(num) }
inline fun <T: Any> Collection<T>.summarizingInt(transform: (T)->Int): SummaryStatisticsInt =
        this.fold(SummaryStatisticsInt()) { stats, item -> stats.accumulate(transform(item)) }
```
Now you have two ways to use the new summarizing Int functions:

```
val stats2 = persons.map { it.age }.summarizingInt()
// or
val stats3 = persons.summarizingInt { it.age }
```
And all of these produce the same results. We can also create this extension to work on Sequence and for appropriate primitive types.

Read Java 8 Stream Equivalents online: [https://riptutorial.com/kotlin/topic/707/java-8-stream](https://riptutorial.com/kotlin/topic/707/java-8-stream-equivalents)[equivalents](https://riptutorial.com/kotlin/topic/707/java-8-stream-equivalents)

# **Chapter 22: JUnit**

## **Examples**

**Rules**

To add a JUnit [rule](https://github.com/junit-team/junit4/wiki/rules) to a test fixture:

```
@Rule @JvmField val myRule = TemporaryFolder()
```
The **@JvmField annotation is necessary to expose the backing field with the same visibility (public)** as the myRule property (see [answer](http://stackoverflow.com/questions/32899947/kotlin-junit-rules)). JUnit rules require the annotated rule field to be public.

Read JUnit online:<https://riptutorial.com/kotlin/topic/6973/junit>

## **Chapter 23: Kotlin Android Extensions**

### **Introduction**

Kotlin has a built-in view injection for Android, allowing to skip manual binding or need for frameworks such as ButterKnife. Some of the advantages are a nicer syntax, better static typing and thus being less error-prone.

### **Examples**

#### **Configuration**

Start with a [properly configured gradle project](http://www.riptutorial.com/kotlin/example/8269/gradle-configuration).

In your **project-local** (not top-level) build.gradle append extensions plugin declaration below your Kotlin plugin, on top-level indentation level.

```
buildscript {
     ...
}
apply plugin: "com.android.application"
...
apply plugin: "kotlin-android"
apply plugin: "kotlin-android-extensions"
...
```
### **Using Views**

Assuming we have an activity with an example layout called activity\_main.xml:

```
<?xml version="1.0" encoding="utf-8"?>
<LinearLayout xmlns:android="http://schemas.android.com/apk/res/android"
     android:layout_width="match_parent"
     android:layout_height="match_parent">
     <Button
        android:id="@+id/my_button"
        android:layout_width="wrap_content"
        android:layout_height="wrap_content"
        android:text="My button"/>
</LinearLayout>
```
We can use Kotlin extensions to call the button without any additional binding like so:

```
import kotlinx.android.synthetic.main.activity_main.my_button
class MainActivity: Activity() {
    override fun onCreate(savedInstanceBundle: Bundle?) {
         super.onCreate(savedInstanceBundle)
```

```
 setContentView(R.layout.activity_main)
         // my_button is already casted to a proper type of "Button"
         // instead of being a "View"
        my_button.setText("Kotlin rocks!")
    }
}
```
You can also import all ids appearing in layout with a  $*$  notation

```
// my_button can be used the same way as before
import kotlinx.android.synthetic.main.activity_main.*
```
Synthetic views can't be used outside of Activities/Fragments/Views with that layout inflated:

```
import kotlinx.android.synthetic.main.activity_main.my_button
class NotAView {
    init {
       // This sample won't compile!
        my_button.setText("Kotlin rocks!")
     }
}
```
#### **Product flavors**

Android extensions also work with multiple Android Product Flavors. For example if we have flavors in build.gradle like so:

```
android {
     productFlavors {
         paid {
               ...
          }
          free {
              ...
          }
     }
}
```
And for example, only the free flavor has a buy button:

```
<?xml version="1.0" encoding="utf-8"?>
<LinearLayout xmlns:android="http://schemas.android.com/apk/res/android"
     android:layout_width="match_parent"
     android:layout_height="match_parent">
     <Button
        android:id="@+id/buy_button"
         android:layout_width="wrap_content"
         android:layout_height="wrap_content"
         android:text="Buy full version"/>
</LinearLayout>
```
We can bind to the flavor specifically:

**Painfull listener for getting notice, when the view is completely drawn now is so simple and awesome with Kotlin's extension**

```
mView.afterMeasured {
  // inside this block the view is completely drawn
  // you can get view's height/width, it.height / it.width
}
```
#### Under the hood

```
inline fun View.afterMeasured(crossinline f: View.() -> Unit) {
viewTreeObserver.addOnGlobalLayoutListener(object : ViewTreeObserver.OnGlobalLayoutListener {
    override fun onGlobalLayout() {
        if (measuredHeight > 0 && measuredWidth > 0) {
             viewTreeObserver.removeOnGlobalLayoutListener(this)
            f() }
     }
})
}
```
Read Kotlin Android Extensions online: [https://riptutorial.com/kotlin/topic/9474/kotlin-android](https://riptutorial.com/kotlin/topic/9474/kotlin-android-extensions)[extensions](https://riptutorial.com/kotlin/topic/9474/kotlin-android-extensions)

# **Chapter 24: Kotlin Caveats**

## **Examples**

**Calling a toString() on a nullable type**

A thing to look out for when using the tostring method in Kotlin is the handling of null in combination with the string?.

For example you want to get text from an EditText in Android.

You would have a piece of code like:

```
// Incorrect:
val text = view.textField?.text.toString() ?: ""
```
You would expect that if the field did not exists the value would be empty string but in this case it is "null".

```
// Correct:
val text = view.textField?.text?.toString() ?: ""
```
Read Kotlin Caveats online:<https://riptutorial.com/kotlin/topic/6608/kotlin-caveats>

# **Chapter 25: Kotlin for Java Developers**

### **Introduction**

Most people coming to Kotlin do have a programming background in Java.

This topic collects examples comparing Java to Kotlin, highlighting the most important differences and those gems Kotlin offers over Java.

### **Examples**

#### **Declaring Variables**

In Kotlin, variable declarations look a bit different than Java's:

val i :  $Int = 42$ 

- They start with either val or var, making the declaration final ("**val**ue") or **var**iable.
- The type is noted after the name, separated by a :
- Thanks to Kotlin's type inference the explicit type declaration can be obmitted if there is an assignment with a type the compiler is able to unambigously detect

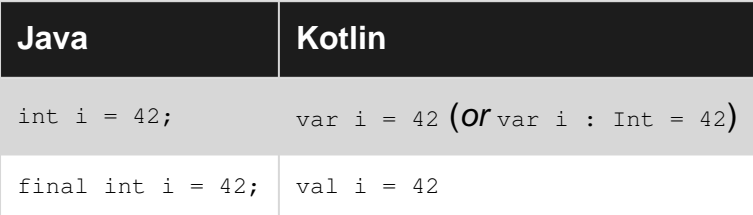

#### **Quick Facts**

- Kotlin does not need **;** to end statements
- Kotlin is **null-safe**
- Kotlin is **100% Java interoperable**
- Kotlin has **no primitives** (but optimizes their object counterparts for the JVM, if possible)
- Kotlin classes have **properties, not fields**
- Kotlin offers **data classes** with auto-generated equals/hashCode methods and field accessors
- Kotlin only has runtime Exceptions, **no checked Exceptions**
- Kotlin has no <sub>new</sub> keyword. Creating objects is done just by calling the constructor like any other method.
- Kotlin supports (limited) **operator overloading**. For example, accessing a value of a map can be written like:  $val a = someMap["key"]$
- Kotlin can not only be compiled to byte code for the JVM, but also into Java Script, enabling you to write both backend and frontend code in Kotlin
- Kotlin is fully compatible with Java 6, which is especially interesting in regards for support of (not so) old Android devices
- Kotlin is an **officially supported** language **for Android development**
- Kotlin's collections have built-in disctinction between **mutable and immutable collections**.
- Kotlin supports **Coroutines** (experimental)

#### **Equality & Identity**

Kotlin uses  $==$  for equality (that is, calls  $_{\text{equals}}$  internally) and  $==$  for referential identity.

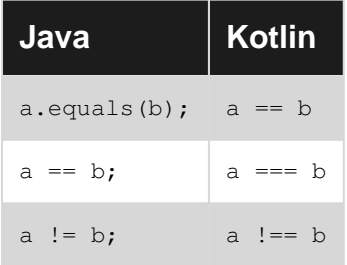

See:<https://kotlinlang.org/docs/reference/equality.html>

**IF, TRY and others are expressions, not statements**

In Kotlin,  $if, try$  and others are expressions (so they do return a value) rather than (void) statements.

So, for example, Kotlin does not have Java's ternary Elvis Operator, but you can write something like this:

val i = if (someBoolean) 33 else 42

Even more unfamiliar, but equally expressive, is the  $tr<sub>Y</sub>$  expression:

```
val i = try {
     Integer.parseInt(someString)
}
catch (ex : Exception)
{
     42
}
```
Read Kotlin for Java Developers online: [https://riptutorial.com/kotlin/topic/10099/kotlin-for-java](https://riptutorial.com/kotlin/topic/10099/kotlin-for-java-developers)[developers](https://riptutorial.com/kotlin/topic/10099/kotlin-for-java-developers)

# **Chapter 26: logging in kotlin**

## **Remarks**

Related question: [Idiomatic way of logging in Kotlin](http://stackoverflow.com/q/34416869/986533)

## **Examples**

### **kotlin.logging**

```
class FooWithLogging {
  companion object: KLogging()
  fun bar() {
    logger.info { "hello $name" }
   }
  fun logException(e: Exception) {
    logger.error(e) { "Error occured" }
   }
}
```
Using [kotlin.logging](https://github.com/MicroUtils/kotlin.logging) framework

Read logging in kotlin online: <https://riptutorial.com/kotlin/topic/3258/logging-in-kotlin>

## **Chapter 27: Loops in Kotlin**

### **Remarks**

In Kotlin, loops are compiled down to optimized loops wherever possible. For example, if you iterate over a number range, the bytecode will be compiled down to a corresponding loop based on plain int values to avoid the overhead of object creation.

### **Examples**

**Repeat an action x times**

```
repeat (10) { i ->
    println("This line will be printed 10 times")
   println("We are on the $i + 1. loop iteration")
}
```
### **Looping over iterables**

You can loop over any iterable by using the standard for-loop:

```
val list = listOf("Hello", "World", "!")
for(str in list) {
    print(str)
}
```
Lots of things in Kotlin are iterable, like number ranges:

```
for(i in 0..9) {
     print(i)
}
```
If you need an index while iterating:

```
for((index, element) in iterable.withIndex()) {
    print("$element at index $index")
}
```
There is also a functional approach to iterating included in the standard library, without apparent language constructs, using the forEach function:

```
iterable.forEach {
     print(it.toString())
}
```
it in this example implicitly holds the current element, see [Lambda Functions](http://www.riptutorial.com/kotlin/example/4199/lambda-functions)

#### **While Loops**

While and do-while loops work like they do in other languages:

```
while(condition) {
    doSomething()
}
do {
    doSomething()
} while (condition)
```
In the do-while loop, the condition block has access to values and variables declared in the loop body.

**Break and continue**

Break and continue keywords work like they do in other languages.

```
while(true) {
   if(condition1) {
        continue // Will immediately start the next iteration, without executing the rest of
the loop body
    }
     if(condition2) {
         break // Will exit the loop completely
     }
}
```
If you have nested loops, you can label the loop statements and qualify the break and continue statements to specify which loop you want to continue or break:

```
outer@ for(i in 0..10) {
    inner@ for(j in 0..10) {
        break // Will break the inner loop
        break@inner // Will break the inner loop
        break@outer // Will break the outer loop
    }
}
```
This approach won't work for the functional for Each construct, though.

#### **Iterating over a Map in kotlin**

```
//iterates over a map, getting the key and value at once
var map = hashMapOf(1 to "foo", 2 to "bar", 3 to "baz")
for ((key, value) in map) {
    println("Map[$key] = $value")
}
```
#### **Recursion**

Looping via recursion is also possible in Kotlin as in most programming languages.

```
fun factorial(n: Long): Long = if (n == 0) 1 else n * factorial(n - 1)
println(factorial(10)) // 3628800
```
In the example above, the factorial function will be called repeatedly by itself until the given condition is met.

**Functional constructs for iteration**

The [Kotlin Standard Library](https://kotlinlang.org/api/latest/jvm/stdlib/index.html) also provides numerous useful functions to iteratively work upon collections.

For example, the  $map$  function can be used to transform a list of items.

```
val numbers = listOf(1, 2, 3, 4, 5, 6, 7, 8, 9, 0)
val numberStrings = numbers.map { "Number $it" }
```
One of the many advantages of this style is it allows to chain operations in a similar fashion. Only a minor modification would be required if say, the list above were needed to be filtered for even numbers. The **[filter](https://kotlinlang.org/api/latest/jvm/stdlib/kotlin.collections/filter.html)** function can be used.

```
val numbers = listOf(1, 2, 3, 4, 5, 6, 7, 8, 9, 0)
val numberStrings = numbers.filter { it \frac{1}{2} == 0 }.map { "Number $it" }
```
Read Loops in Kotlin online: <https://riptutorial.com/kotlin/topic/2727/loops-in-kotlin>

## **Chapter 28: Null Safety**

### **Examples**

**Nullable and Non-Nullable types**

Normal types, like  $string$ , are not nullable. To make them able to hold null values, you have to explicitly denote that by putting  $a \cdot b$  behind them:  $string?$ 

```
var string : String = "Hello World!"
var nullableString: String? = null
string = nullableString // Compiler error: Can't assign nullable to non-nullable type.
nullableString = string // This will work however!
```
#### **Safe call operator**

To access functions and properties of nullable types, you have to use special operators.

The first one, ?., gives you the property or function you're trying to access, or it gives you null if the object is null:

val string: String? = "Hello World!" print(string.length) // Compile error: Can't directly access property of nullable type. print(string?.length) // Will print the string's length, or "null" if the string is null.

## **Idiom: calling multiple methods on the same, null-checked object**

An elegant way to call multiple methods of a null-checked object is using Kotlin's  $_{\rm apply}$  $_{\rm apply}$  $_{\rm apply}$  like this:

```
obj?.apply {
     foo()
     bar()
}
```
This will call  $f\circ g$  and  $g\circ g$  on  $g\circ f$  (which is this in the apply block) only if  $g\circ f$  is non-null, skipping the entire block otherwise.

To bring a nullable variable into scope as a non-nullable reference without making it the implicit receiver of function and property calls, you can use  $l$  et instead of  $_{\rm apply}$ :

```
nullable?.let { notnull ->
    notnull.foo()
     notnull.bar()
}
```
not null could be named anything, or even left out and used through [the implicit lambda parameter](http://www.riptutorial.com/kotlin/example/4199/lambda-functions) [it](http://www.riptutorial.com/kotlin/example/4199/lambda-functions)[.](http://www.riptutorial.com/kotlin/example/4199/lambda-functions)

#### **Smart casts**

If the compiler can infer that an object can't be null at a certain point, you don't have to use the special operators anymore:

```
var string: String? = "Hello!"
print(string.length) // Compile error
if(string != null) {
    // The compiler now knows that string can't be null
    print(string.length) // It works now!
}
```
**Note:** The compiler won't allow you to smart cast mutable variables that could potentially be modified between the null-check and the intended usage.

If a variable is accessible from outside the scope of the current block (because they are members of a non-local object, for example), you need to create a new, local reference which you can then smart cast and use.

#### **Eliminate nulls from an Iterable and array**

Sometimes we need to change type from Collection <T?> to Collections<T>. In that case, filterNotNull is our solution.

```
val a: List<Int?> = listOf(1, 2, 3, null)
val b: List<Int> = a.filterNotNull()
```
#### **Null Coalescing / Elvis Operator**

Sometimes it is desirable to evaluate a nullable expression in an if-else fashion. The elvis operator, ?:, can be used in Kotlin for such a situation.

For instance:

val value: String = data?.first() ?: "Nothing here."

The expression above returns "Nothing here" if data?.first() or data itself yield a null value else the result of  $data$ ?. first().

It is also possible to throw exceptions using the same syntax to abort code execution.

```
val value: String = data?.second()
     ?: throw IllegalArgumentException("Value can't be null!")
```
Reminder: NullPointerExceptions can be thrown using the [assertion operator](http://www.riptutorial.com/kotlin/example/12693/assertion) (e.g. data!!.second()!!)

#### **Assertion**

!! Suffixes ignore nullability and returns a non-null version of that type. KotlinNullPointerException will be thrown if the object is a  $null$ .

val message: String? = null println(message!!) //KotlinNullPointerException thrown, app crashes

### **Elvis Operator (?:)**

In Kotlin, we can declare variable which can hold null reference. Suppose we have a nullable reference  $\alpha$ , we can say "if  $\alpha$  is not null, use it, otherwise use some non-null value  $x''$ 

var a: String? = "Nullable String Value"

Now,  $a$  can be null. So when we need to access value of  $a$ , then we need to perform safety check, whether it contains value or not. We can perform this safety check by conventional  $_{\text{if.}.\text{.else}}$ statement.

```
val b: Int = if (a != null) a.length else -1
```
But here comes advance operator Elvis(Operator Elvis : ?:). Above if...else can be expressed with the Elvis operator as below:

val  $b = a$ ?.length ?:  $-1$ 

If the expression to the left of  $\cdot$ : (here : a $\cdot$ . length) is not null, the elvis operator returns it, otherwise it returns the expression to the right (here:  $-1$ ). Right-hand side expression is evaluated only if the left-hand side is null.

Read Null Safety online:<https://riptutorial.com/kotlin/topic/2080/null-safety>

## **Chapter 29: Ranges**

### **Introduction**

Range expressions are formed with rangeTo functions that have the operator form .. which is complemented by in and !in. Range is defined for any comparable type, but for integral primitive types it has an optimized implementation

### **Examples**

**Integral Type Ranges**

Integral type ranges ( IntRange , LongRange , CharRange ) have an extra feature: they can be iterated over. The compiler takes care of converting this analogously to Java's indexed for-loop, without extra overhead

```
for (i in 1..4) print(i) // prints "1234"
for (i in 4..1) print(i) // prints nothing
```
#### **downTo() function**

if you want to iterate over numbers in reverse order? It's simple. You can use the downTo() function defined in the standard library

```
for (i in 4 downTo 1) print(i) // prints "4321"
```
**step() function**

Is it possible to iterate over numbers with arbitrary step, not equal to 1? Sure, the step() function will help you

```
for (i in 1..4 step 2) print(i) // prints "13"
for (i in 4 downTo 1 step 2) print(i) // prints "42"
```
#### **until function**

To create a range which does not include its end element, you can use the until function:

```
for (i in 1 until 10) { // i in [1, 10), 10 is excluded
println(i)
}
```
Read Ranges online:<https://riptutorial.com/kotlin/topic/10121/ranges>

## **Chapter 30: RecyclerView in Kotlin**

### **Introduction**

I just want to share my little bit knowledge and code of RecyclerView using Kotlin.

## **Examples**

#### **Main class and Adapter**

I am assuming that you have aware about the some syntax of **Kotlin** and how to use, just add **RecyclerView** in **activity\_main.xml** file and set with adapter class.

```
class MainActivity : AppCompatActivity(){
         lateinit var mRecyclerView : RecyclerView
         val mAdapter : RecyclerAdapter = RecyclerAdapter()
         override fun onCreate(savedInstanceState: Bundle?) {
            super.onCreate(savedInstanceState)
            setContentView(R.layout.activity_main)
            val toolbar = findViewById(R.id.toolbar) as Toolbar
            setSupportActionBar(toolbar)
            mRecyclerView = findViewById(R.id.recycler_view) as RecyclerView
            mRecyclerView.setHasFixedSize(true)
            mRecyclerView.layoutManager = LinearLayoutManager(this)
            mAdapter.RecyclerAdapter(getList(), this)
             mRecyclerView.adapter = mAdapter
 }
         private fun getList(): ArrayList<String> {
            var list : ArrayList<String> = ArrayList()
           for (i in 1..10) { // equivalent of 1 \le i && i \le 10 println(i)
                list.add("$i")
 }
            return list
         }
     }
```
this one is your recycler view **adapter** class and create **main\_item.xml** file what you want

```
class RecyclerAdapter : RecyclerView.Adapter<RecyclerAdapter.ViewHolder>() {
     var mItems: ArrayList<String> = ArrayList()
     lateinit var mClick : OnClick
     fun RecyclerAdapter(item : ArrayList<String>, mClick : OnClick){
        this.mItems = item
         this.mClick = mClick;
     }
```

```
 override fun onBindViewHolder(holder: ViewHolder, position: Int) {
        val item = mItems[position]
        holder.bind(item, mClick, position)
    }
    override fun onCreateViewHolder(parent: ViewGroup, viewType: Int): ViewHolder {
        val layoutInflater = LayoutInflater.from(parent.context)
        return ViewHolder(layoutInflater.inflate(R.layout.main_item, parent, false))
    }
    override fun getItemCount(): Int {
        return mItems.size
    }
    class ViewHolder(view: View) : RecyclerView.ViewHolder(view) {
        val card = view.findViewById(R.id.card) as TextView
        fun bind(str: String, mClick: OnClick, position: Int){
            card.text = str
            card.setOnClickListener { view ->
                mClick.onClickListner(position)
 }
        }
    }
```
Read RecyclerView in Kotlin online: <https://riptutorial.com/kotlin/topic/10143/recyclerview-in-kotlin>

}

## **Chapter 31: Reflection**

### **Introduction**

Reflection is a language's ability to inspect code at runtime instead of compile time.

### **Remarks**

Reflection is a mechanism to introspect language constructs (classes and functions) at the runtime.

When targeting JVM platform, runtime reflection features are distributed in separate JAR: kotlinreflect. jar. This is done to reduce runtime size, cut unused features and make it possible to target another (like JS) platforms.

## **Examples**

#### **Referencing a class**

To obtain a reference to a  $_{\text{KClass}}$  $_{\text{KClass}}$  $_{\text{KClass}}$  object representing some class use double colons:

```
val c1 = String::class
val c2 = MyClass::class
```
### **Referencing a function**

Functions are first-class citizens in Kotlin. You can obtain a reference on it using double colons and then pass it to another function:

```
fun isPositive(x: Int) = x > 0val numbers = listOf(-2, -1, 0, 1, 2)println(numbers.filter(::isPositive)) // [1, 2]
```
**Inter-operating with Java reflection**

To obtain a Java's [Class](https://docs.oracle.com/javase/8/docs/api/java/lang/Class.html) object from Kotlin's **[KClass](https://kotlinlang.org/api/latest/jvm/stdlib/kotlin.reflect/-k-class/index.html)** use the . java extension property:

```
val stringKClass: KClass<String> = String::class
val c1: Class<String> = stringKClass.java
val c2: Class<MyClass> = MyClass::class.java
```
The latter example will be optimized by the compiler to not allocate an intermediate KClass instance.

#### **Getting values of all properties of a class**

Given Example class extending BaseExample class with some properties:

```
open class BaseExample(val baseField: String)
class Example(val field1: String, val field2: Int, baseField: String):
    BaseExample(baseField) {
     val field3: String
        get() = "Property without backing field"
     val field4 by lazy { "Delegated value" }
    private val privateField: String = "Private value"
}
```
One can get hold of all properties of a class:

```
val example = Example(field1 = "abc", field2 = 1, baseField = "someText")
example::class.memberProperties.forEach { member ->
     println("${member.name} -> ${member.get(example)}")
}
```
Running this code will cause an exception to be thrown. Property private val privateField is declared private and calling member.get (example) on it will not succeed. One way to handle this it to filter out private properties. To do that we have to check the visibility modifier of a property's Java getter. In case of private val the getter does not exist so we can assume private access.

The helper function and it's usage might look like this:

```
fun isFieldAccessible(property: KProperty1<*, *>): Boolean {
    return property.javaGetter?.modifiers?.let { !Modifier.isPrivate(it) } ?: false
}
val example = Example(field1 = "abc", field2 = 1, baseField = "someText")
example::class.memberProperties.filter { isFieldAccessible(it) }.forEach { member ->
    println("${member.name} -> ${member.get(example)}")
}
```
Another approach is to make private properties accessible using reflection:

```
example::class.memberProperties.forEach { member ->
     member.isAccessible = true
     println("${member.name} -> ${member.get(example)}")
}
```
#### **Setting values of all properties of a class**

As an example we want to set all string properties of a sample class

```
class TestClass {
    val readOnlyProperty: String
       get() = "Read only!" var readWriteString = "asd"
     var readWriteInt = 23
     var readWriteBackedStringProperty: String = ""
       get() = field + '5'set(value) { field = value + '5' }
     var readWriteBackedIntProperty: Int = 0
        get() = field + 1 set(value) { field = value - 1 }
    var delegatedProperty: Int by TestDelegate()
    private var privateProperty = "This should be private"
     private class TestDelegate {
         private var backingField = 3
         operator fun getValue(thisRef: Any?, prop: KProperty<*>): Int {
             return backingField
         }
         operator fun setValue(thisRef: Any?, prop: KProperty<*>, value: Int) {
             backingField += value
         }
    }
}
```
Getting mutable properties builds on getting all properties, filtering mutable properties by type. We also need to check visibility, as reading private properties results in run time exception.

```
val instance = TestClass()
TestClass::class.memberProperties
         .filter{ prop.visibility == KVisibility.PUBLIC }
         .filterIsInstance<KMutableProperty<*>>()
         .forEach { prop ->
             System.out.println("${prop.name} -> ${prop.get(instance)")
         }
```
To set all string properties to "Our Value" we can additionally filter by the return type. Since Kotlin is based on Java VM, [Type Erasure](http://stackoverflow.com/questions/339699/java-generics-type-erasure-when-and-what-happens) is in effect, and thus Properties returning generic types such as List<String> will be the same as List<Any>. Sadly reflection is not a golden bullet and there is no sensible way to avoid this, so you need to watch out in your use-cases.

```
val instance = TestClass()
TestClass::class.memberProperties
         .filter{ prop.visibility == KVisibility.PUBLIC }
         // We only want strings
         .filter{ it.returnType.isSubtypeOf(String::class.starProjectedType) }
         .filterIsInstance<KMutableProperty<*>>()
         .forEach { prop ->
            // Instead of printing the property we set it to some value
             prop.setter.call(instance, "Our Value")
```
Read Reflection online:<https://riptutorial.com/kotlin/topic/2402/reflection>

## **Chapter 32: Regex**

### **Examples**

**Idioms for Regex Matching in When Expression**

### **Using immutable locals:**

Uses less horizontal space but more vertical space than the "anonymous temporaries" template. Preferable over the "anonymous temporaries" template if the when expression is in a loop--in that case, regex definitions should be placed outside the loop.

```
import kotlin.text.regex
var string = /* some string */val regex1 = Regex( /* pattern */ )
val regex2 = Regex( /* pattern */ )
/* etc */when {
   regex1.matches(string) \rightarrow /* do stuff */
   regex2.matches(string) \rightarrow /* do stuff */
   /* etc */}
```
## **Using anonymous temporaries:**

Uses less vertical space but more horizontal space than the "immutable locals" template. Should not be used if then when expression is in a loop.

```
import kotlin.text.regex
var string = /* some string */when {
    Regex( /* pattern */ ).matches(string) -> /* do stuff */
   Regex( /* pattern */ ).matches(string) -> /* do stuff *//* etc */}
```
## **Using the visitor pattern:**

Has the benefit of closely emulating the "argument-ful" when syntax. This is beneficial because it more clearly indicates the argument of the when expression, and also precludes certain programmer mistakes that could arise from having to repeat the when argument in every whenEntry. Either the "immutable locals" or the "anonymous temporaries" template may be used with this implementation the visitor pattern.

```
import kotlin.text.regex
var string = /* some string */when (RegexWhenArgument(string)) {
   Regex( /* pattern */ ) -> /* do stuff */Regex( /* pattern */ ) -> /* do stuff *//* etc */}
```
And the minimal definition of the wrapper class for the when expression argument:

```
class RegexWhenArgument (val whenArgument: CharSequence) {
    operator fun equals(whenEntry: Regex) = whenEntry.matches(whenArgument)
    override operator fun equals(whenEntry: Any?) = (whenArgument == whenEntry)
}
```
#### **Introduction to regular expressions in Kotlin**

This post shows how to use most of the functions in the Regex class, work with null safely related to the Regex functions, and how raw strings makes it easier to write and read regex patterns.

# **The RegEx class**

To work with regular expressions in Kotlin, you need to use the Regex (pattern: String) class and invoke functions like  $find(..)$  or  $replace(..)$  on that regex object.

An example on how to use the Regex class that returns true if the input string contains c or d:

```
val regex = Regex(pattern = "c|d")
val matched = regex.containsMatchIn(input = "abc") // matched: true
```
The essential thing to understand with all the Regex functions is that the result is based on matching the regex pattern and the input string. Some of the functions requires a full match, while the rest requires only a partial match. The  $\text{constant}(...)$  function used in the example requires a partial match and is explained later in this post.

## **Null safety with regular expressions**

Both  $find(..)$  and  $matchEntire(..)$  will return a  $matchResult$ ? object. The ? character after MatchResult is necessary for Kotlin to handle [null safely.](https://kotlinlang.org/docs/reference/null-safety.html)

An example that demonstrates how Kotlin handles null safely from a Regex function, when the find(..) function returns null:

```
val matchResult =
   Regex("c|d").find("efg") // matchResult: null
val a = matchResult?.value // a: null
val b = \text{matchResult?}.\text{value.}\text{orEmpty}() // b: ""a?.toUpperCase() \frac{1}{2} // Still needs question mark. => null
b.toUpperCase() // Accesses the function directly. => ""
```
With the  $\sigma$ Empty() function, b can't be null and the ? character is unnecessary when you call functions on b.

If you don't care about this safe handling of null values, Kotlin allows you to work with null values like in Java with the !! characters:

a!!.toUpperCase() // => KotlinNullPointerException

## **Raw strings in regex patterns**

Kotlin provides an improvement over Java with a [raw string](https://kotlinlang.org/docs/reference/basic-types.html#string-literals) that makes it possible to write pure regex patterns without double backslashes, that are necessary with a Java string. A raw string is represented with a triple quote:

```
""" \d{3}-\d{3}-\d{4}""" // raw Kotlin string"\\\d{3}-\d{3}-\ddot{4}" // standard Java string
```
## **find(input: CharSequence, startIndex: Int): MatchResult?**

The input string will be matched against the pattern in the Regex object. It returns a Matchresult? object with the first matched text after the startIndex, or null if the pattern didn't match the input string. The result string is retrieved from the MatchResult? Object's value property. The startIndex parameter is optional with the default value 0.

To extract the first valid phone number from a string with contact details:

```
val phoneNumber :String? = Regex(pattern = """\d{3}-\d{3}-\d{4}""")
     .find(input = "phone: 123-456-7890, e..")?.value // phoneNumber: 123-456-7890
```
With no valid phone number in the  $_{\text{input}}$  string, the variable  $_{\text{phonelumber}}$  will be  $_{\text{null}}$ .

## **findAll(input: CharSequence, startIndex: Int): Sequence**

Returns all the matches from the input string that matches the regex pattern.

To print out all numbers separated with space, from a text with letters and digits:

```
val matchedResults = Regex(pattern = """\ddot{d}+""").findAll(input = "ab12cd34ef")
val result = StringBuilder()
for (matchedText in matchedResults) {
    result.append(matchedText.value + " ")
}
println(result) // => 12 34
```
The matchedResults variable is a sequence with MatchResult objects. With an input string without digits, the  $f_{indAll}(.)$  function will return an empty sequence.

## **matchEntire(input: CharSequence): MatchResult?**

If all the characters in the input string matches the regex pattern, a string equal to the input will be returned. Else, null will be returned.

Returns the input string if the whole input string is a number:

```
val a = \text{Regex}("""\ddot{a}+""").matchEntire("100")?.value // a: 100
val b = \text{Regex}("""\ddot{+}""").matchEntire("100 dollars")?.value // b: null
```
## **matches(input: CharSequence): Boolean**

Returns true if the whole input string matches the regex pattern. False otherwise.

Tests if two strings contains only digits:

```
val regex = Regex(pattern = """ \d+""")
regex.matches(input = "50") // => true
regex.matches(input = "50 dollars") // => false
```
## **containsMatchIn(input: CharSequence): Boolean**

Returns true if part of the input string matches the regex pattern. False otherwise.

Test if two strings contains at least one digit:

```
Regex("""\d+""").containsMatchIn("50 dollars") // => true
Regex("""\d+""").containsMatchIn("Fifty dollars") // => false
```
# **split(input: CharSequence, limit: Int): List**

Returns a new list without all the regex matches.

To return lists without digits:

```
val a = \text{Regex}("""\ddot{d}+""").split("ab12cd34ef") // a: [ab, cd, ef]
val b = \text{Regex}("""\ddot{o}+""").split("This is a test") // b: [This is a test]
```
There is one element in the list for each split. The first input string has three numbers. That results in a list with three elements.

## **replace(input: CharSequence, replacement: String): String**

Replaces all matches of the regex pattern in the input string with the replacement string.

To replace all digits in a string with an x:

```
val result = Regex("""\d+""").replace("ab12cd34ef", "x") // result: abxcdxef
```
Read Regex online: <https://riptutorial.com/kotlin/topic/8364/regex>

## **Chapter 33: Singleton objects**

### **Introduction**

An object is a special kind of class, which can be declared using object keyword. Objects are similar to Singletons (a design pattern) in java. It also functions as the static part of java. Beginners who are switching from java to kotlin can vastly use this feature, in place of static, or singletons.

## **Examples**

**Use as repalcement of static methods/fields of java**

```
object CommonUtils {
     var anyname: String ="Hello"
     fun dispMsg(message: String) {
        println(message)
     }
}
```
From any other class, just invoke the variable and functions in this way:

```
CommonUtils.anyname
CommonUtils.dispMsg("like static call")
```
#### **Use as a singleton**

Kotlin objects are actually just singletons. Its primary advantage is that you don't have to use SomeSingleton.INSTANCE to get the instance of the singleton.

In java your singleton looks like this:

```
public enum SharedRegistry {
    INSTANCE;
     public void register(String key, Object thing) {}
}
public static void main(String[] args) {
     SharedRegistry.INSTANCE.register("a", "apple");
     SharedRegistry.INSTANCE.register("b", "boy");
     SharedRegistry.INSTANCE.register("c", "cat");
     SharedRegistry.INSTANCE.register("d", "dog");
}
```
In kotlin, the equivalent code is

```
object SharedRegistry {
    fun register(key: String, thing: Object) {}
}
fun main(Array<String> args) {
    SharedRegistry.register("a", "apple")
     SharedRegistry.register("b", "boy")
    SharedRegistry.register("c", "cat")
    SharedRegistry.register("d", "dog")
}
```
It's obvoiusly less verbose to use.

Read Singleton objects online:<https://riptutorial.com/kotlin/topic/10152/singleton-objects>

## **Chapter 34: Strings**

### **Examples**

**Elements of String**

Elements of String are characters that can be accessed by the indexing operation string [index].

```
val str = "Hello, World!"
println(str[1]) // Prints e
```
String elements can be iterated with a for-loop.

```
for (c in str) {
   println(c)
}
```
#### **String Literals**

Kotlin has two types of string literals:

- Escaped string
- Raw string

**Escaped string** handles special characters by escaping them. Escaping is done with a backslash. The following escape sequences are supported:  $\setminus t$ ,  $\setminus b$ ,  $\setminus n$ ,  $\setminus r$ ,  $\setminus r$ ,  $\setminus r$ ,  $\setminus s$ , and  $\setminus s$ . To encode any other character, use the Unicode escape sequence syntax: \uFF00.

val  $s =$  "Hello, world!\n"

**Raw string** delimited by a triple quote """, contains no escaping and can contain newlines and any other characters

```
val text = """
   for (c in "foo")
      print(c)
"""
```
Leading whitespace can be removed with [trimMargin\(\)](https://kotlinlang.org/api/latest/jvm/stdlib/kotlin.text/trim-margin.html) function.

```
val text = """
    |Tell me and I forget.
     |Teach me and I remember.
    |Involve me and I learn.
     |(Benjamin Franklin)
     """.trimMargin()
```
Default margin prefix is pipe character  $\vert$ , this can be set as a parameter to trimMargin; e.g. trimMargin(">").

**String Templates**

Both escaped strings and raw strings can contain template expressions. Template expression is a piece of code which is evaluated and its result is concatenated into string. It starts with a dollar sign  $\sin$  and consists of either a variable name:

```
val i = 10val s = "i = $i" // evaluates to "i = 10"
```
Or an arbitrary expression in curly braces:

```
val s = "abc"val str = "$s.length is ${s.length}" // evaluates to "abc.length is 3"
```
To include a literal dollar sign in a string, escape it using a backslash:

```
val str = "\$foo" // evaluates to "$foo"
```
The exception is raw strings, which do not support escaping. In raw strings you can use the following syntax to represent a dollar sign.

```
val price = """
${'$'}9.99
"""
```
#### **String Equality**

In Kotlin strings are compared with == operator which chect for their structural equality.

```
val str1 = "Hello, World!"
val str2 = "Hello," + " World!"
println(str1 == str2) // Prints true
```
Referential equality is checked with === operator.

```
val str1 = """" |Hello, World!
     """.trimMargin()
val str2 =  """
     #Hello, World!
     """.trimMargin("#")
val str3 = str1
println(str1 == str2) // Prints true
println(str1 === str2) // Prints false
println(str1 === str3) // Prints true
```
Read Strings online:<https://riptutorial.com/kotlin/topic/8285/strings>

# **Chapter 35: Type aliases**

#### **Introduction**

With type aliases, we can give a alias to other type. It's ideal for giving a name to function types like (String) -> Boolean Or generic type like Pair<Person, Person>.

Type aliases support generics. An alias can replace a type with generics and an alias can be generics.

#### **Syntax**

• **typealias** alias-name **=** existing-type

### **Remarks**

Type aliases is a feature of the compiler. Nothing is added in the generated code for the JVM. All aliases will be replaced by the real type.

## **Examples**

#### **Function type**

typealias StringValidator = (String) -> Boolean typealias Reductor<T, U,  $V$  = (T, U) -> V

#### **Generic type**

```
typealias Parents = Pair<Person, Person>
typealias Accounts = List<Account>
```
Read Type aliases online:<https://riptutorial.com/kotlin/topic/9453/type-aliases>

# **Chapter 36: Type-Safe Builders**

#### **Remarks**

A type-safe builder is a concept, rather than a language feature, so it is not strictly formalized.

#### **A typical structure of a type-safe builder**

A single builder function usually consists of 3 steps:

- 1. Create an object.
- 2. Execute lambda to initialize the object.
- 3. Add the object to structure or return it.

### **Type-safe builders in Kotlin libraries**

The concept of type-safe builders is widely used in some Kotlin libraries and frameworks, eg.:

- Anko
- Wasabi
- Ktor
- Spec

### **Examples**

#### **Type-safe tree structure builder**

Builders can be defined as a set of extension functions taking lambda expressions with receivers as arguments. In this example, a menu of a  $J_{\text{Frame}}$  is being built:

```
import javax.swing.*
fun JFrame.menuBar(init: JMenuBar.() -> Unit) {
    val menuBar = JMenuBar()
    menuBar.init()
     setJMenuBar(menuBar)
}
fun JMenuBar.menu(caption: String, init: JMenu.() -> Unit) {
    val menu = JMenu(caption)
    menu.init()
     add(menu)
}
fun JMenu.menuItem(caption: String, init: JMenuItem.() -> Unit) {
    val menuItem = JMenuItem(caption)
    menuItem.init()
     add(menuItem)
```
These functions can then be used to build a tree structure of objects in an easy way:

```
class MyFrame : JFrame() {
    init {
        menuBar {
            menu("Menu1") {
                menuItem("Item1") {
                    // Initialize MenuItem with some Action
 }
                menuItem("Item2") {}
             }
            menu("Menu2") {
                menuItem("Item3") {}
                menuItem("Item4") {}
             }
        }
    }
}
```
Read Type-Safe Builders online:<https://riptutorial.com/kotlin/topic/6010/type-safe-builders>

}

## **Chapter 37: Vararg Parameters in Functions**

#### **Syntax**

- **Vararg Keyword**: vararg is used in a method declaration to indicate that a variable number of parameters will be accepted.
- Spread Operator: An asterisk (\*) before an array that is used in function calls to "unfold" the contents into individual parameters.

#### **Examples**

```
Basics: Using the vararg keyword
```
Define the function using the vararg keyword.

```
fun printNumbers(vararg numbers: Int) {
     for (number in numbers) {
         println(number)
     }
}
```
Now you can pass as many parameters (of the correct type) into the function as you want.

```
printNumbers(0, 1) // Prints "0" "1"
printNumbers(10, 20, 30, 500) // Prints "10" "20" "30" "500"
```
**Notes:** Vararg parameters must be the last parameter in the parameter list.

**Spread Operator: Passing arrays into vararg functions**

Arrays can be passed into vararg functions using the **Spread Operator**, \*.

Assuming the following function exists...

```
fun printNumbers(vararg numbers: Int) {
     for (number in numbers) {
         println(number)
     }
}
```
You can **pass an array** into the function like so...

```
val numbers = intArrayOf(1, 2, 3)printNumbers(*numbers)
// This is the same as passing in (1, 2, 3)
```
The spread operator can also be used **in the middle** of the parameters...

val numbers = intArrayOf $(1, 2, 3)$ printNumbers(10, 20, \*numbers, 30, 40) // This is the same as passing in (10, 20, 1, 2, 3, 30, 40)

Read Vararg Parameters in Functions online: [https://riptutorial.com/kotlin/topic/5835/vararg](https://riptutorial.com/kotlin/topic/5835/vararg-parameters-in-functions)[parameters-in-functions](https://riptutorial.com/kotlin/topic/5835/vararg-parameters-in-functions)

# **Chapter 38: Visibility Modifiers**

#### **Introduction**

In Kotlin, there are 4 types of visibility modifiers are available.

**Public:** This can be accessed from anywhere.

**Private:** This can only be accessed from the module code.

**Protected:** This can only be accessed from the class defining it and any derived classes.

**Internal:** This can only be accessed from the scope of the class defining it.

## **Syntax**

• <visibility modifier> val/var <variable name> = <value>

## **Examples**

**Code Sample**

**Public:** public val name = "Avijit"

**Private:** private val name = "Avijit"

**Protected:** protected val name = "Avijit"

**Internal:** internal val name = "Avijit"

Read Visibility Modifiers online:<https://riptutorial.com/kotlin/topic/10019/visibility-modifiers>

## **Credits**

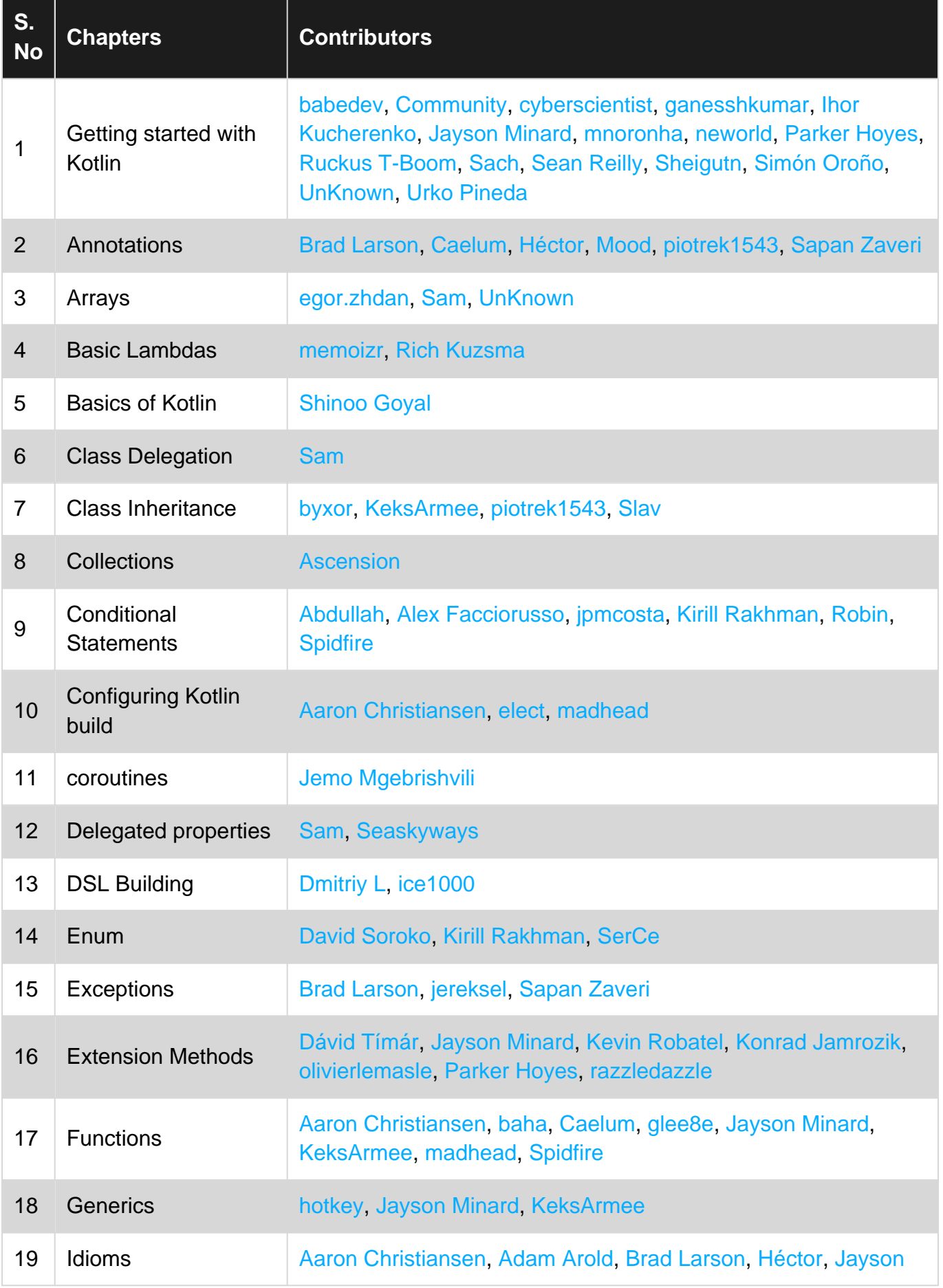

https://riptutorial.com/ 106

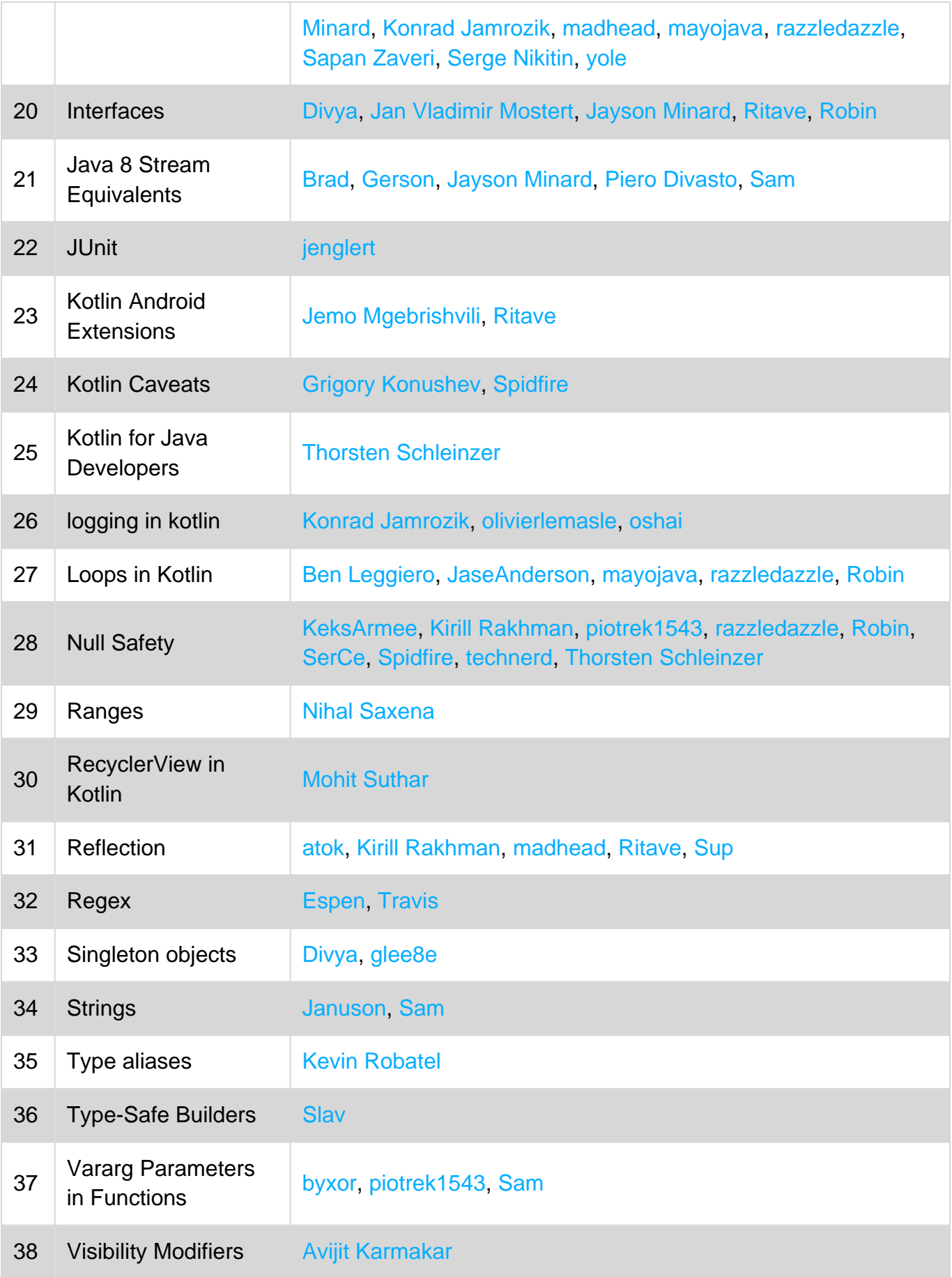